Inheritance

• Suppose we're making a game and we want to various

- Items that a Player can use
	-
	- A Weapon that Players can equip

• A HealthPotion that will heal a Player when used

• Note: We won't build this full game, but we will build some of the game mechanics

### Overview

- Let's start with the HealthPotion class
- This class has:
	- A constructor that takes three parameters
		- The (x, y) location of the potion as 2 doubles
		- An int representing the amount of health restored by consuming the potion
	- A use method that will heal the Player (Simulated with a println for now)

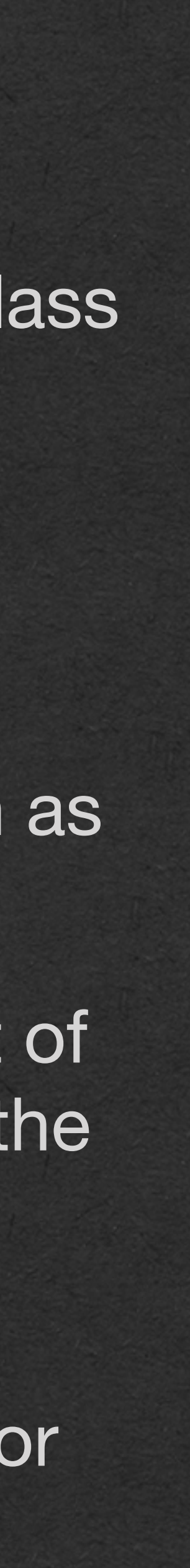

# HealthPotion Class

```
public class HealthPotion{
     private int increase;
     private double xLoc;
     private double yLoc;
     public HealthPotion(double xLoc, double yLoc, int increase){
         this.xLoc=xLoc;
         this.yLoc=yLoc;
         this.increase=increase;
 }
     public void use(){
         System.out.println("Points Healed: " + this.increase);
 }
}
```
• Cool.. but we already know how to do all that

• What are we learning today?

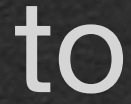

```
public class HealthPotion{
     private int increase;
     private double xLoc;
     private double yLoc;
     public HealthPotion(double xLoc, double yLoc, int increase){
         this.xLoc=xLoc;
         this.yLoc=yLoc;
         this.increase=increase;
     }
     public void use(){
         System.out.println("Points Healed: " + this.increase);
 }
}
```
# HealthPotion Class

Inheritance!

• Instead of defining all of the HealthPotion functionality in its own class:

```
public class GameItem {
     private double xLoc;
     private double yLoc;
     public GameItem(double xLoc, double yLoc){
         this.xLoc = xLoc;
         this.yLoc = yLoc;
 }
}
```
• Have it inherit from another class

• Let's breakdown how this works

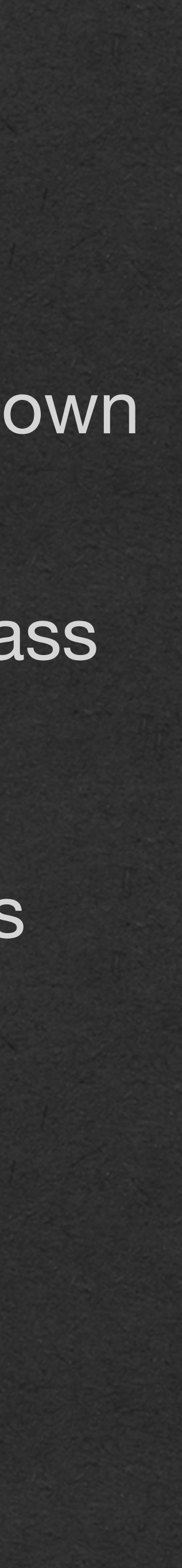

### Inheritance

public class HealthPotion extends GameItem{ private int increase;

```
 public HealthPotion(double xLoc, double yLoc, int increase){
         super(xLoc,yLoc);
        this.increase=increase;
 }
    public void use(){
        System.out.println("Points Healed: " + this.increase);
 }
```
• GameItem will contain all the state and behavior common to every item in our game

• Every item will have a location

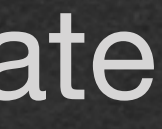

## Inheritance

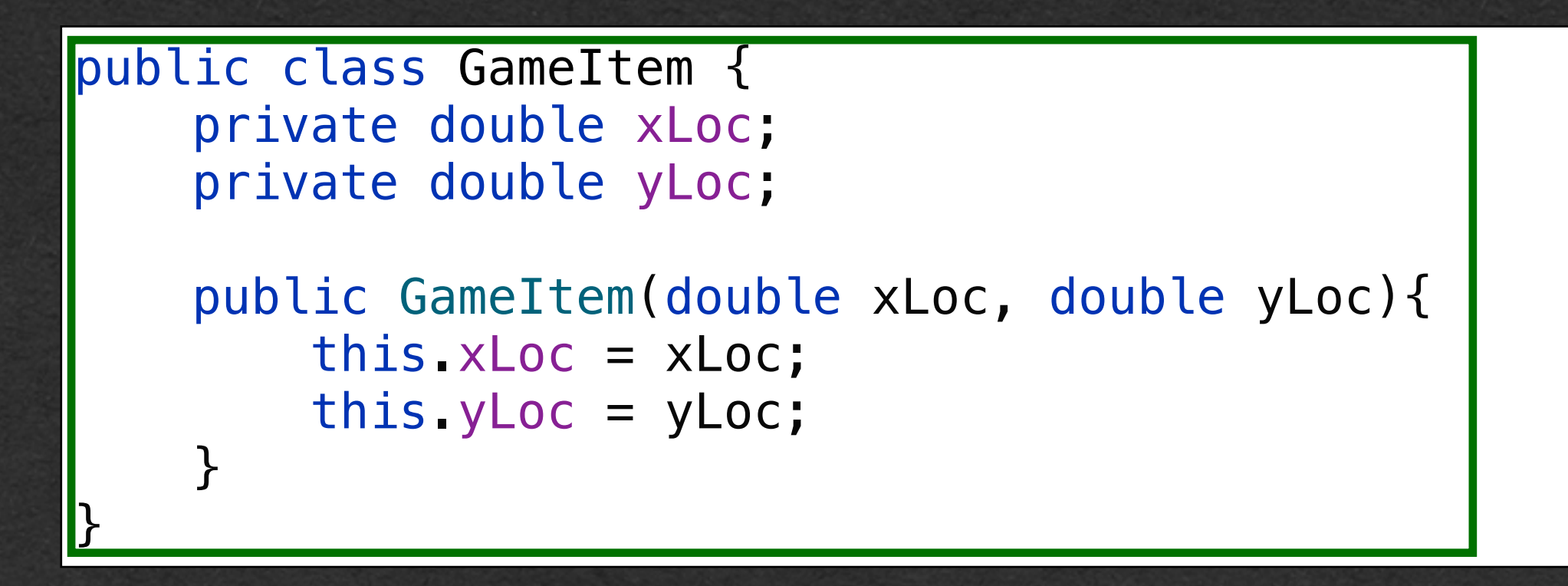

public class HealthPotion extends GameItem{ private int increase;

}

```
 public HealthPotion(double xLoc, double yLoc, int increase){
         super(xLoc,yLoc);
        this.increase=increase;
 }
    public void use(){
        System.out.println("Points Healed: " + this.increase);
 }
```
• First, we'll write a separate class, **GameItem** 

- Use the **extends** keyword to inherit from another class
- HealthPotion **inherits from GameItem** 
	- or, HealthPotion **extends** GameItem

- HealthPotion *inherits* all the **state** and **behavior** of GameItem
	- -or- HealthPotion *inherits* all the **instance variables** and **methods** of GameItem

```
public class GameItem {
     private double xLoc;
     private double yLoc;
     public GameItem(double xLoc, double yLoc){
         this.xLoc = xLoc;
         this.yLoc = yLoc;
 }
}
```
public class HealthPotion extends GameItem{ private int increase;

}

### Inheritance

```
 public HealthPotion(double xLoc, double yLoc, int increase){
         super(xLoc,yLoc);
        this.increase=increase;
 }
    public void use(){
         System.out.println("Points Healed: " + this.increase);
 }
```
• HealthPotion *inherits* all the **state** and **behavior** of GameItem

```
public class GameItem {
     private double xLoc;
    private double yLoc;
     public GameItem(double xLoc, double yLoc){
         this.xLoc = xLoc;
         this.yLoc = yLoc;
 }
}
public class HealthPotion extends GameItem{
     private int increase;
     public HealthPotion(double xLoc, double yLoc, int increase){
         super(xLoc,yLoc);
         this.increase=increase;
 }
     public void use(){
         System.out.println("Points Healed: " + this.increase);
 }
}
```
- All instance variables declared in GameItem are also instance variables of every HealthPotion
- HealthPotions now have an  $(x, y)$ location as part of their state *without* declaring these variables directly

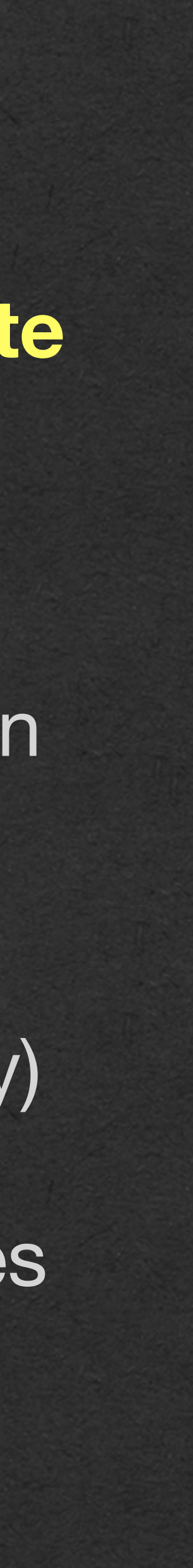

### Inheritance

• HealthPotion *inherits* all the **state** and **behavior** of GameItem

• All methods declared in the GameItem class are methods available to every GameItem object

• Only the constructor for now

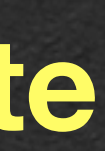

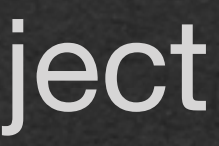

### Inheritance

```
public class HealthPotion extends GameItem{
     private int increase;
```
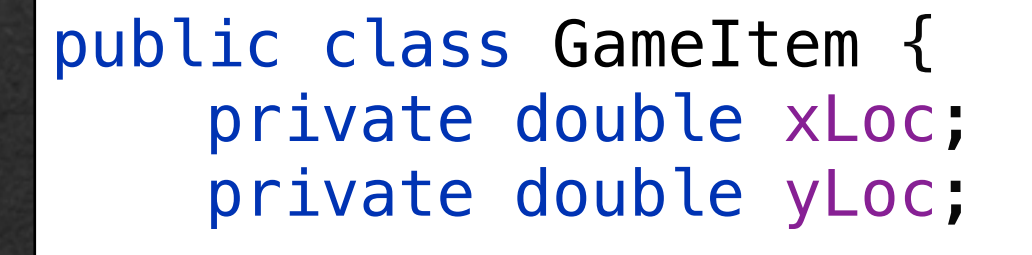

}

```
 public GameItem(double xLoc, double yLoc){
        this.xLoc = xLoc;
        this.yLoc = yLoc;
 }
```

```
 public HealthPotion(double xLoc, double yLoc, int increase){
         super(xLoc,yLoc);
        this.increase=increase;
 }
    public void use(){
        System.out.println("Points Healed: " + this.increase);
 }
```
### • Vocab:

- GameItem is the **super** class of **HealthPotion** 
	- -or- GameItem is the **parent** class of HealthPotion
- HealthPotion is a **sub-class** of **GameItem**

```
public class GameItem {
     private double xLoc;
     private double yLoc;
     public GameItem(double xLoc, double yLoc){
         this.xLoc = xLoc;
         this.yLoc = yLoc;
 }
}
```
• -or- HealthPotion is a **child** class of GameItem

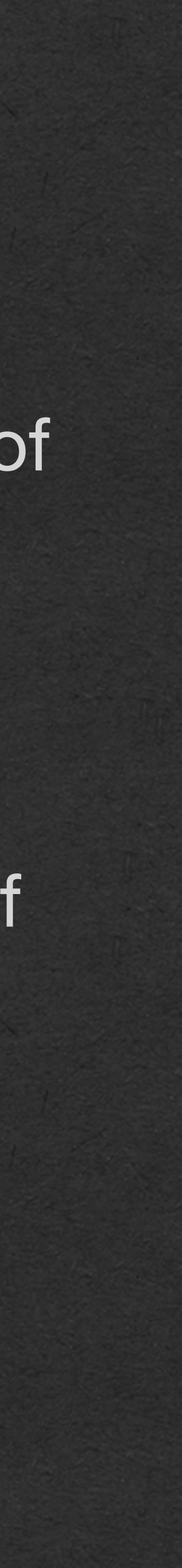

# Inheritance

### public class HealthPotion extends GameItem{ private int increase;

```
 public HealthPotion(double xLoc, double yLoc, int increase){
         super(xLoc,yLoc);
        this.increase=increase;
 }
    public void use(){
        System.out.println("Points Healed: " + this.increase);
 }
```
- When calling a classes constructor
	- **• You must call its super class constructor**
	- Use the keyword **super** to access the super class
	- Calling super as a method will call the super class constructor

```
public class GameItem {
     private double xLoc;
     private double yLoc;
     public GameItem(double xLoc, double yLoc){
         this.xLoc = xLoc;
         this.yLoc = yLoc;
 }
}
```
• If the super class constructor takes parameters, this call must be explicit

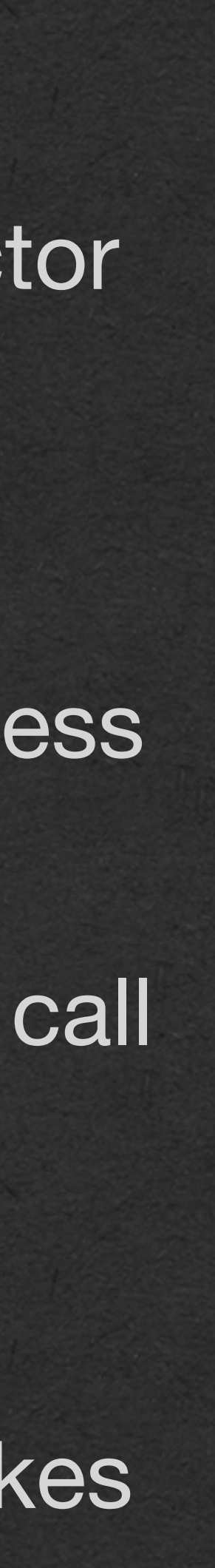

# Inheritance

public class HealthPotion extends GameItem{ private int increase;

```
 public HealthPotion(double xLoc, double yLoc, int increase){
        super(xLoc,yLoc);
        this.increase=increase;
 }
    public void use(){
        System.out.println("Points Healed: " + this.increase);
 }
```
- A special case:
	- *If* the super class has a constructor that takes no parameters, it will be called implicitly
	- The constructor **is still called**, you just don't have to type super()

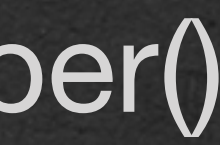

# Inheritance

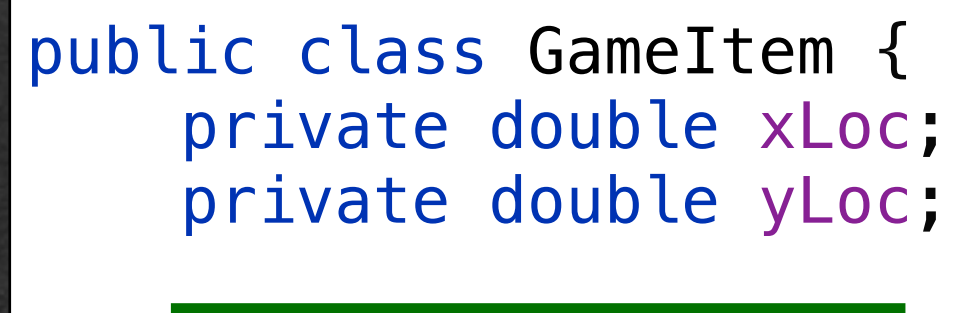

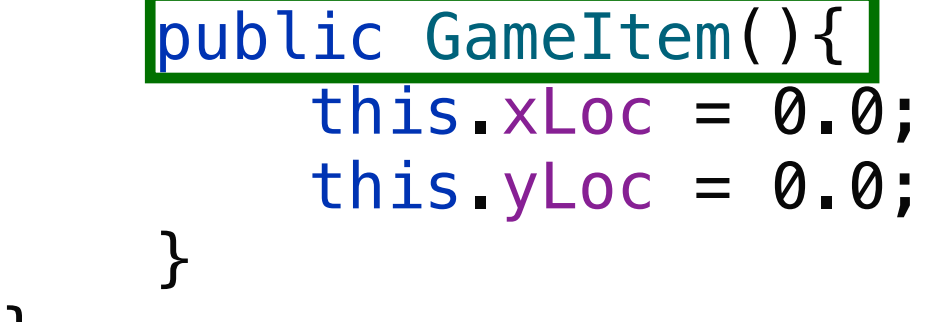

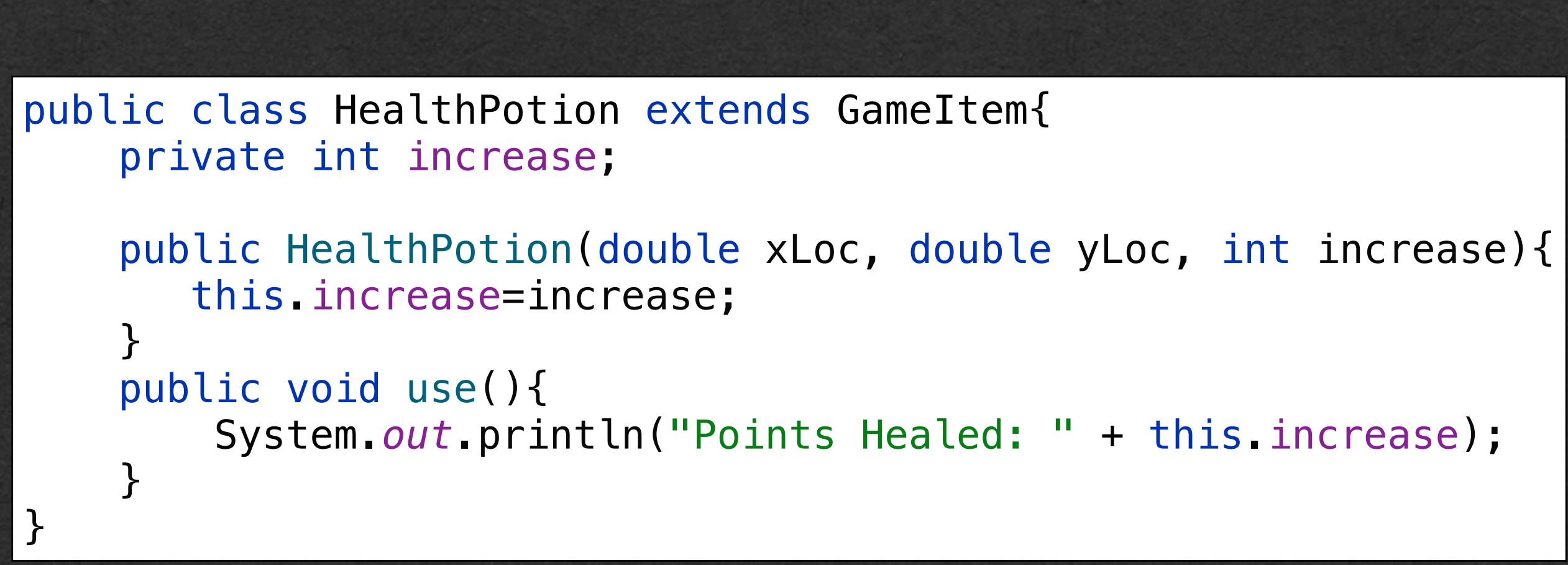

```
public class GameItem {
     private double xLoc;
     private double yLoc;
     public GameItem(double xLoc, double yLoc){
         this.xLoc = xLoc;
         this.yLoc = yLoc;
 }
}
```
### • Isn't this more work to get the same result?

### Inheritance

public class HealthPotion extends GameItem{ private int increase;

}

```
 public HealthPotion(double xLoc, double yLoc, int increase){
        super(xLoc,yLoc);
        this.increase=increase;
 }
    public void use(){
        System.out.println("Points Healed: " + this.increase);
 }
```
### **• BUT Y THO?**

- Inheritance is useful when multiple classes extend the same super class
- Every item in our game will extend **GameItem**
- Every item in our game has an  $(x, y)$ location without having to implement extra code (Or cut n' paste code)

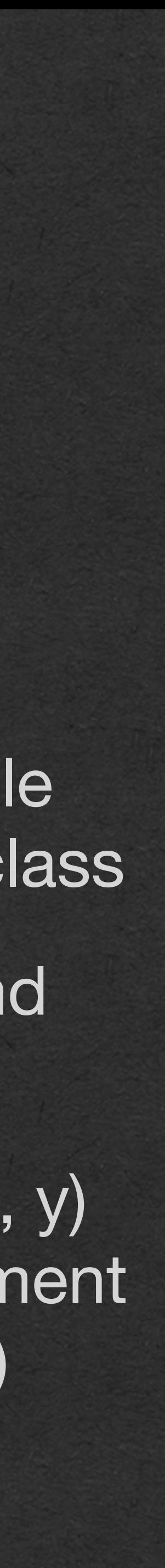

public class HealthPotion extends GameItem{ private int increase; public HealthPotion(double xLoc, double yLoc, int increase){ super(xLoc,yLoc); this.increase=increase; } public void use(){ System.*out*.println("Points Healed: " + this.increase); }

}

### • BUT Y THO?

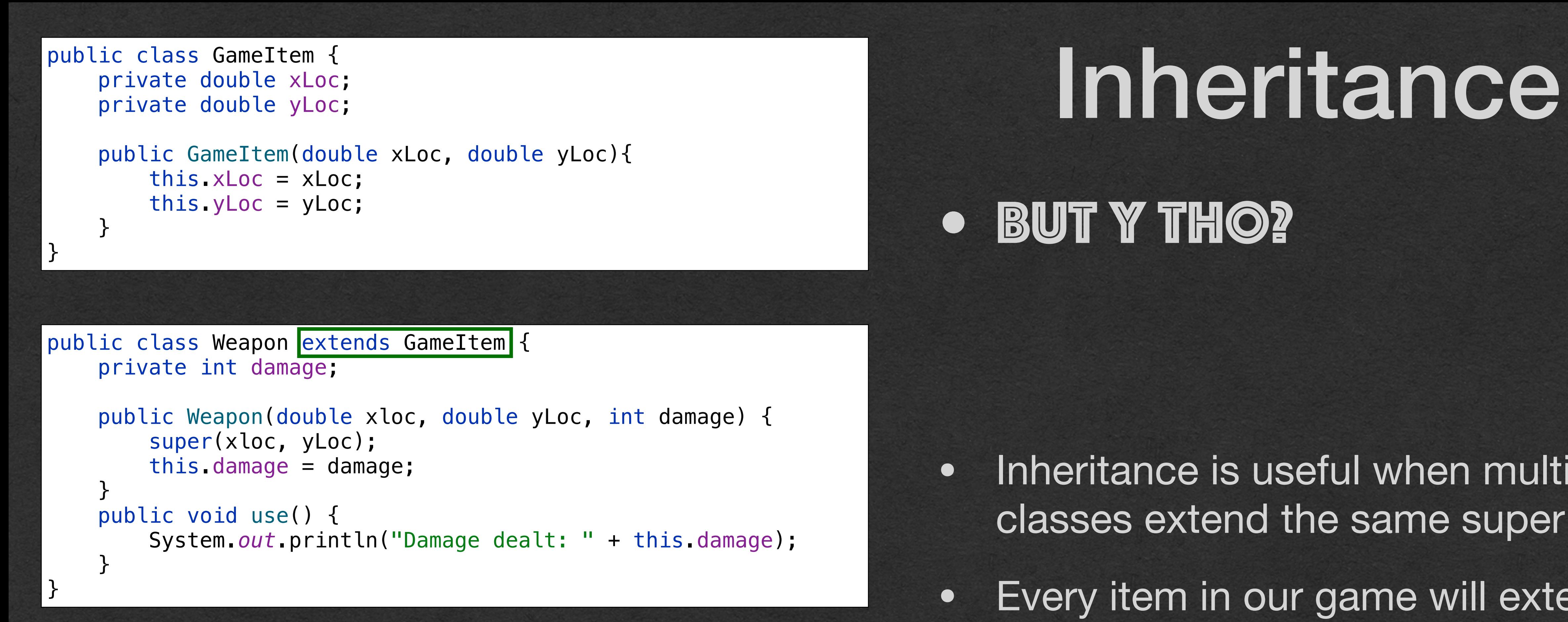

- Since the child classes also inherit behavior
	- Write a method in GameItem and **ALL** child classes inherit that method
- Convenient with our 2 game items
	- Very powerful when there are 100's of game items!

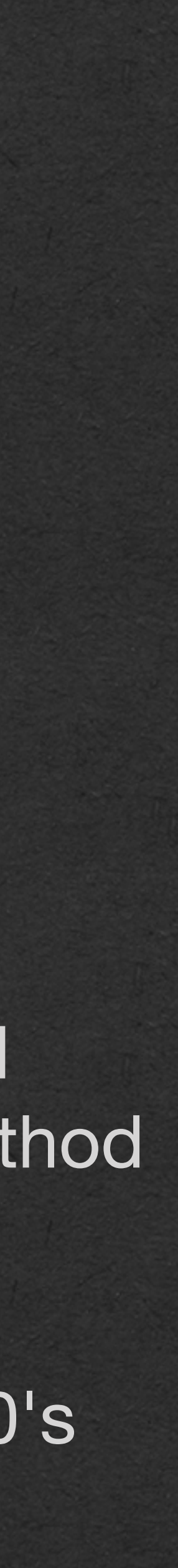

# Inheritance

### **• BUT Y THO?**

public class HealthPotion extends GameItem{ private int increase;

}

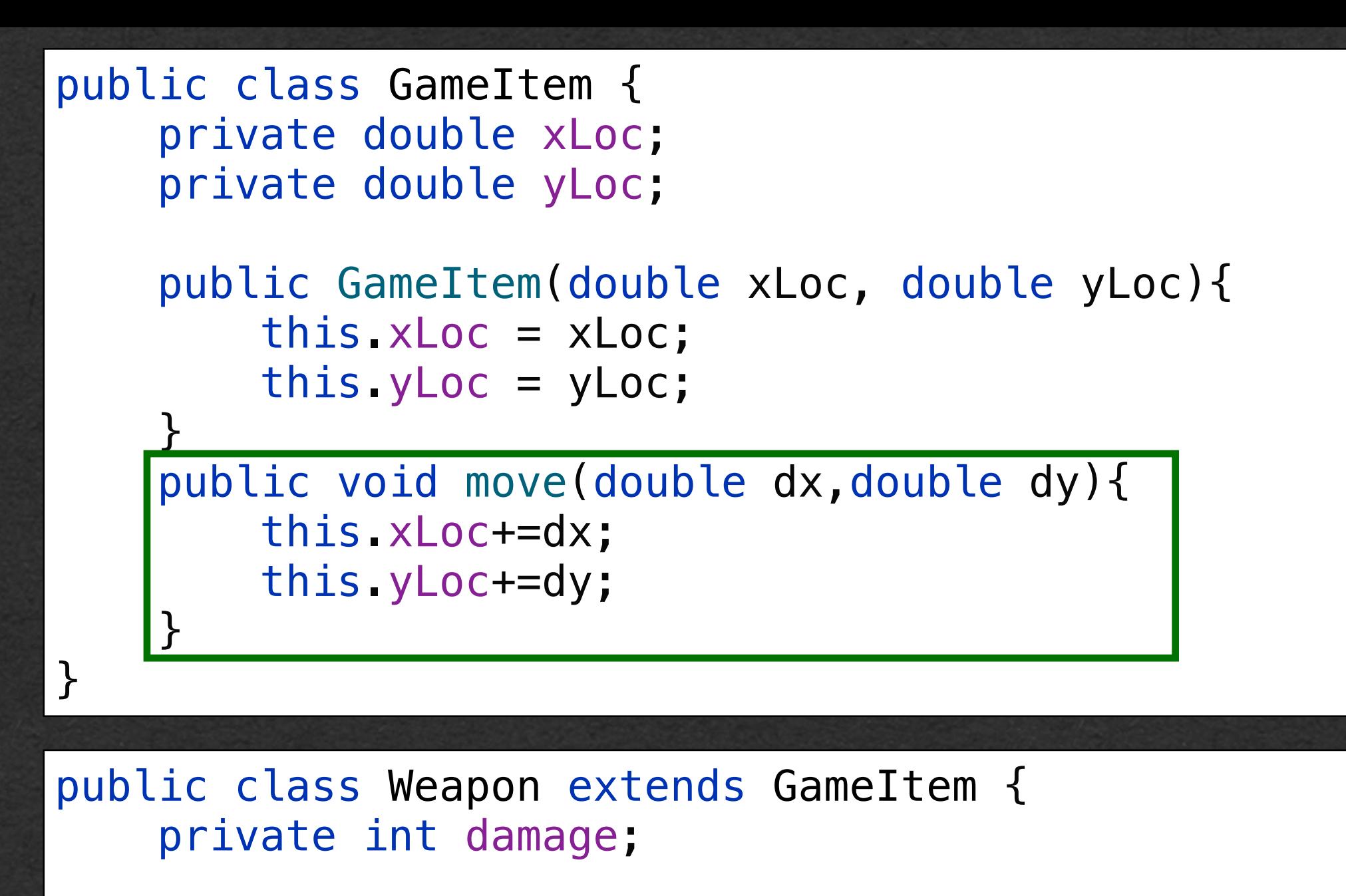

```
 public HealthPotion(double xLoc, double yLoc, int increase){
         super(xLoc,yLoc);
        this.increase=increase;
 }
    public void use(){
        System.out.println("Points Healed: " + this.increase);
 }
```

```
 public Weapon(double xloc, double yLoc, int damage) {
         super(xloc, yLoc);
        this.damage = damage;
 }
    public void use() {
        System.out.println("Damage dealt: " + this.damage);
 }
```
# Memory Diagram

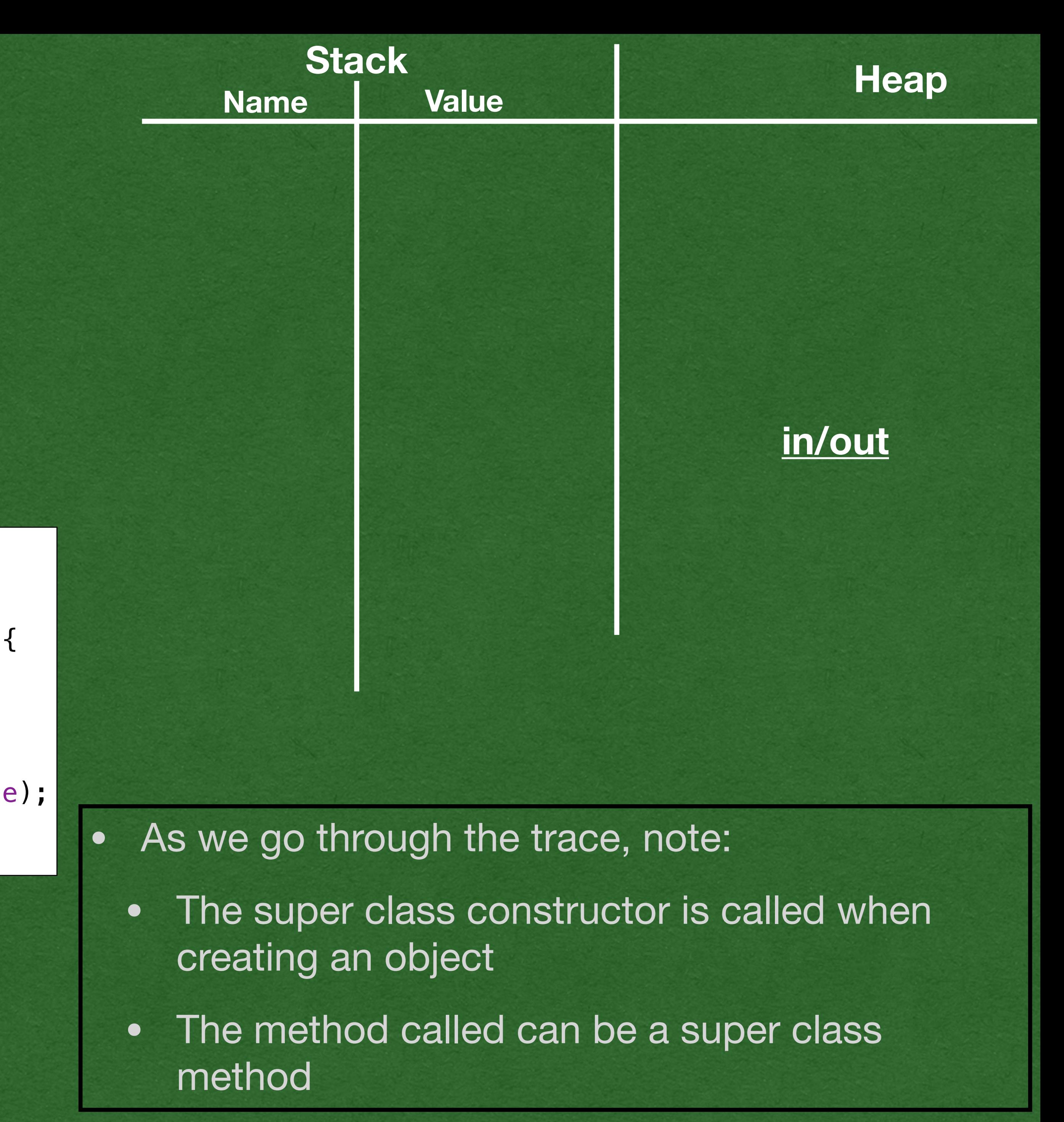

```
public class GameItem {
     private double xLoc;
     private double yLoc;
     public GameItem(double xLoc, double yLoc){
         this.xLoc = xLoc;
         this.yLoc = yLoc;
 }
     public void move(double dx, double dy){
        this.xLoc += dx;this.yLoc += dy;
 }
}
public class Weapon extends GameItem {
     private int damage;
     public Weapon(double xloc, double yLoc, int damage) {
         super(xloc, yLoc);
         this.damage = damage;
 }
     public void use() {
         System.out.println("Damage dealt: " + this.damage);
 }
}
```

```
public static void main(String[] args) {
\Rightarrow Weapon weapon = new Weapon(3.9, -0.5, 10);
     weapon.use();
    weapon.move(-0.5, 1.3);
\vert \}
```
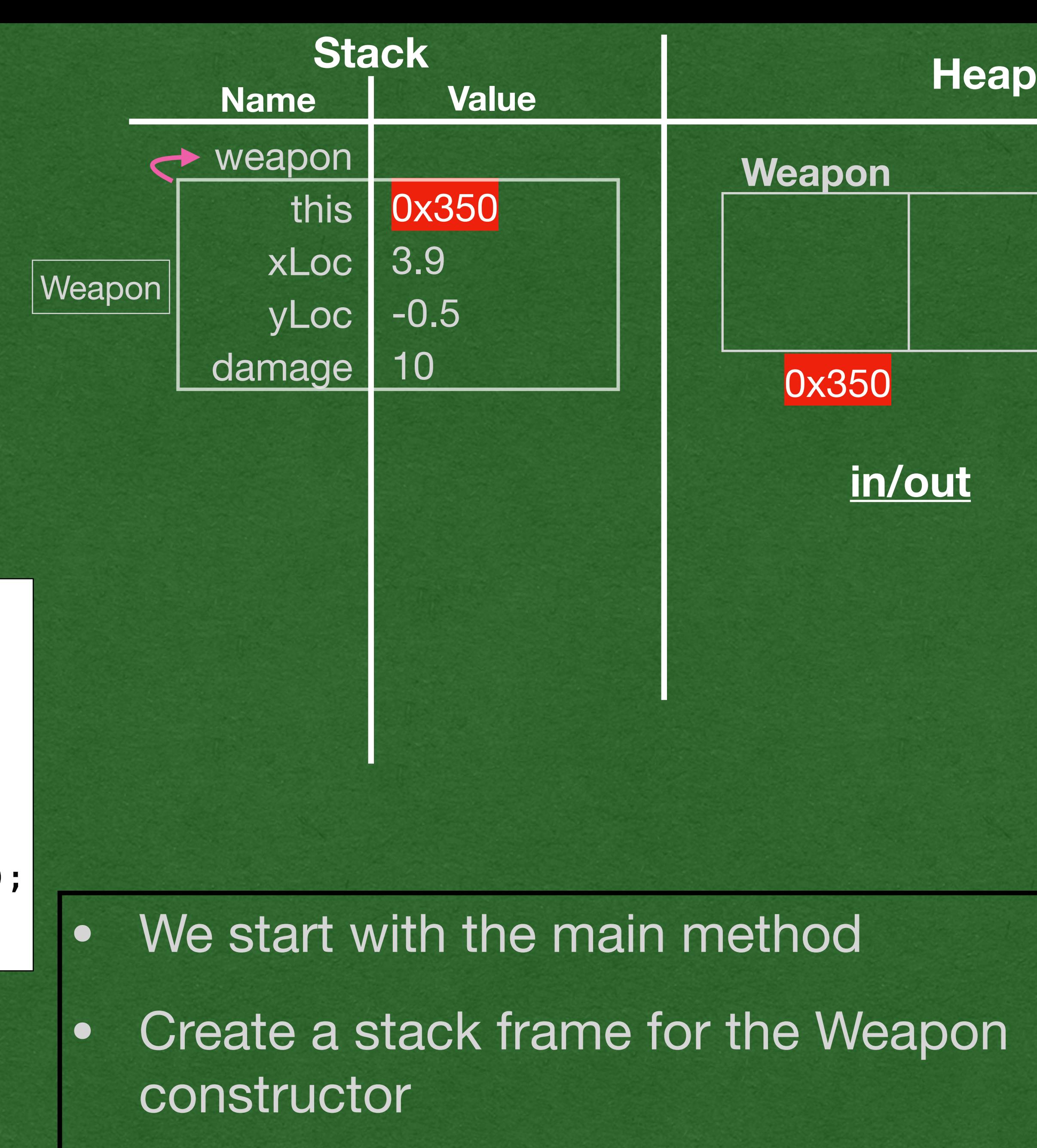

```
public class GameItem {
     private double xLoc;
     private double yLoc;
     public GameItem(double xLoc, double yLoc){
         this.xLoc = xLoc;
         this.yLoc = yLoc;
 }
     public void move(double dx, double dy){
        this.xLoc += dx;this.yLoc += dy;
 }
}
public class Weapon extends GameItem {
     private int damage;
\Rightarrow public Weapon(double xloc, double yLoc, int damage) {
         super(xloc, yLoc);
         this.damage = damage;
 }
     public void use() {
        System.out.println("Damage dealt: " + this.damage)
 }
}
```
• Create the Weapon object on the heap

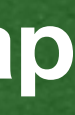

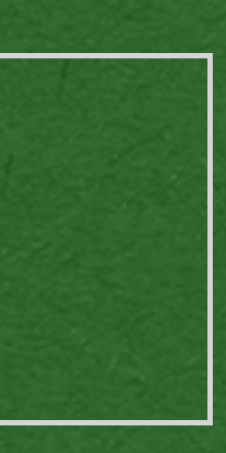

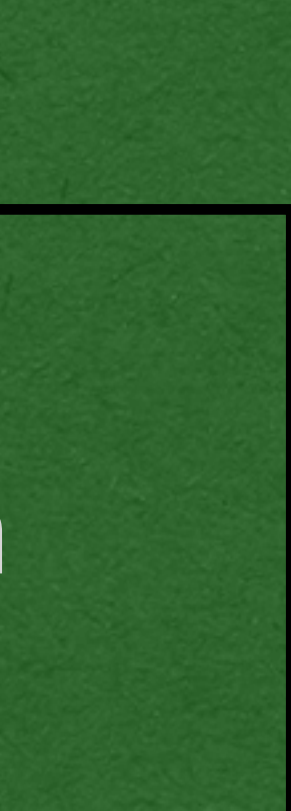

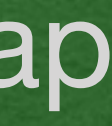

```
public static void main(String[] args) {
\Rightarrow Weapon weapon = new Weapon(3.9, -0.5, 10);
     weapon.use();
    weapon.move(-0.5, 1.3);
}
```
- Since Weapon extends GameItem
- Weapon *inherits* all of GameItem's instance variables
- xLoc and yLoc are instance variables of every Weapon object

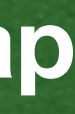

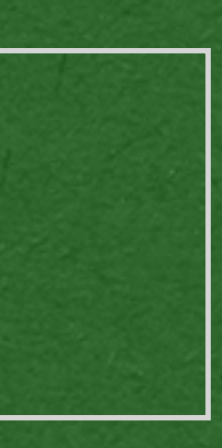

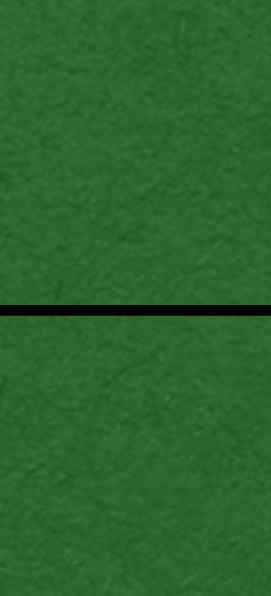

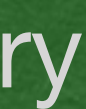

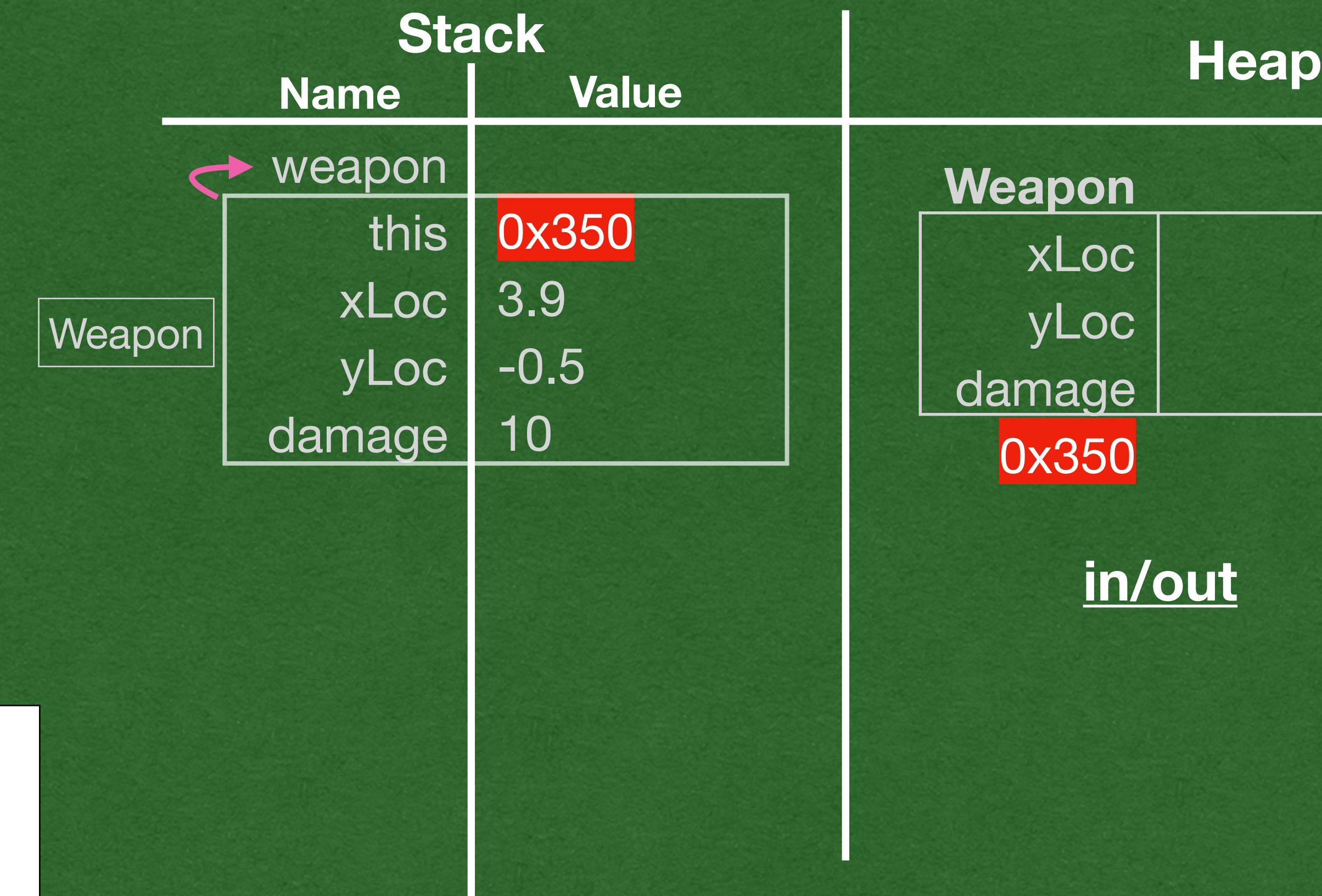

```
public class GameItem {
     private double xLoc;
     private double yLoc;
     public GameItem(double xLoc, double yLoc){
         this.xLoc = xLoc;
         this.yLoc = yLoc;
 }
     public void move(double dx, double dy){
        this.xLoc += dx;this.yLoc += dy;
 }
}
public class Weapon extends GameItem {
     private int damage;
\Rightarrow public Weapon(double xloc, double yLoc, int damage) {
         super(xloc, yLoc);
         this.damage = damage;
 }
     public void use() {
         System.out.println("Damage dealt: " + this.damage);
 }
}
```

```
public static void main(String[] args) {
\Rightarrow Weapon weapon = new Weapon(3.9, -0.5, 10);
     weapon.use();
    weapon.move(-0.5, 1.3);
\vert \}
```
- I his creates another stack frame
- *this* is still a reference to the object that's being created

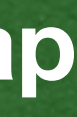

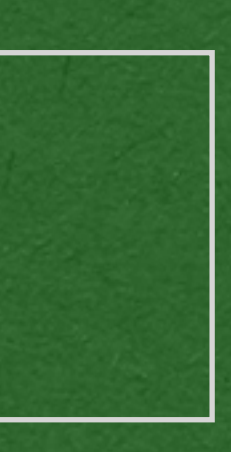

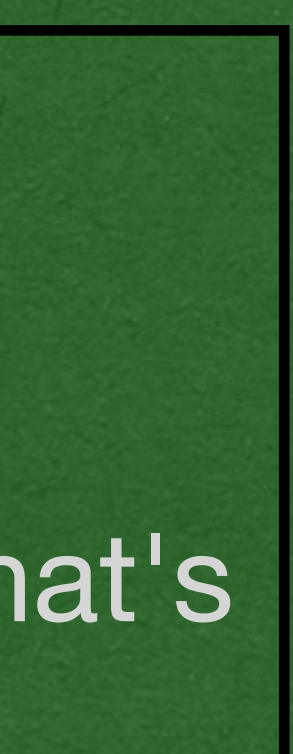

```
public class GameItem {
     private double xLoc;
     private double yLoc;
 public GameItem(double xLoc, double yLoc){
         this.xLoc = xLoc;
         this.yLoc = yLoc;
 }
     public void move(double dx, double dy){
        this.xLoc += dx;this.yLoc += dy;
 }
}
public class Weapon extends GameItem {
     private int damage;
     public Weapon(double xloc, double yLoc, int damage) {
    \Rightarrow super(xloc, yLoc);
         this.damage = damage;
 }
     public void use() {
        System.out.println("Damage dealt: " + this.damage
 }
}
```

```
public static void main(String[] args) {
\Rightarrow Weapon weapon = new Weapon(3.9, -0.5, 10);
     weapon.use();
    weapon.move(-0.5, 1.3);
\vert \}
```
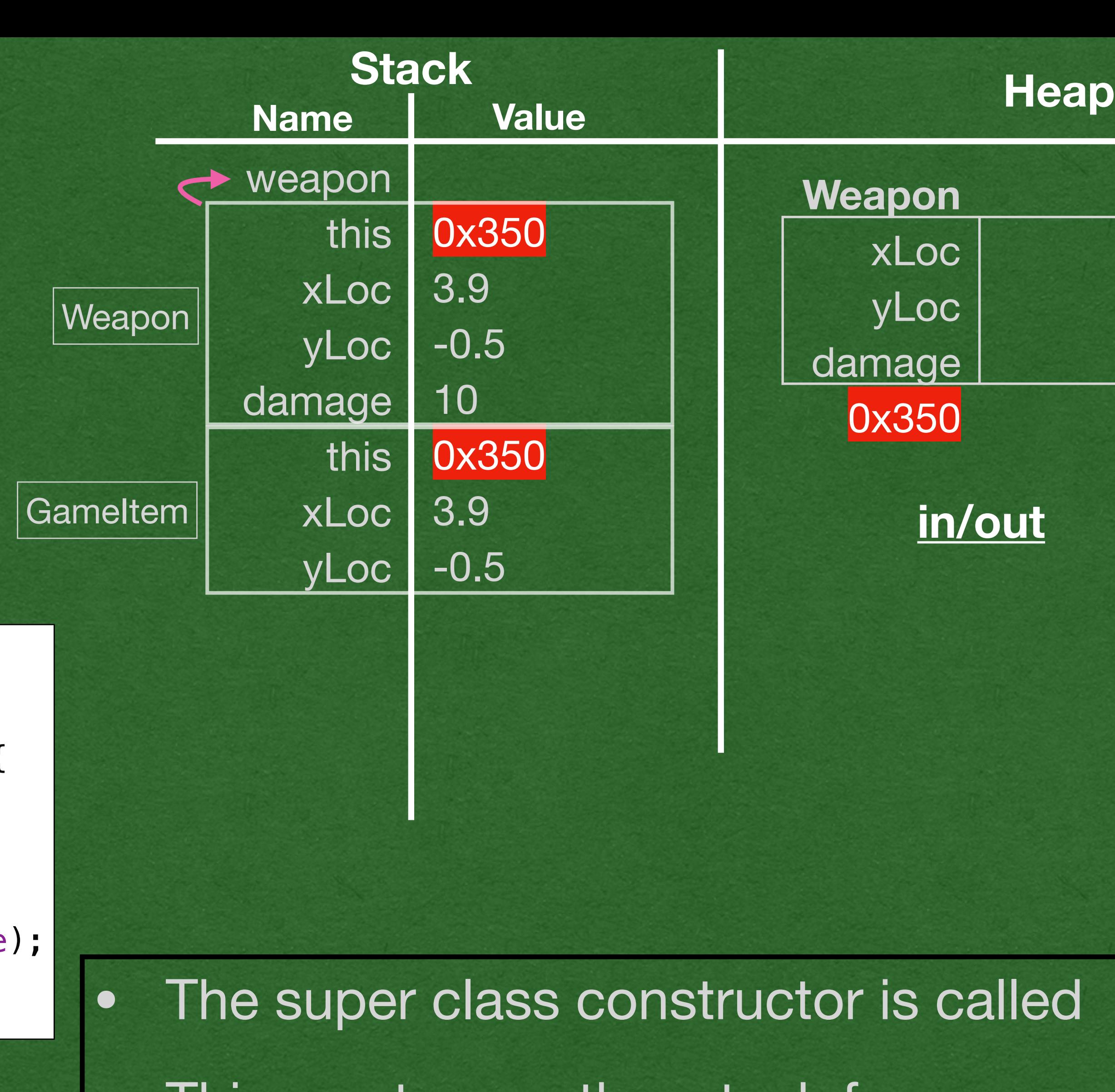

### • Execute all the super class constructor code

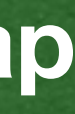

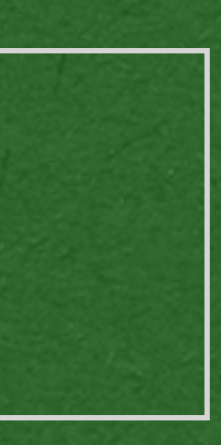

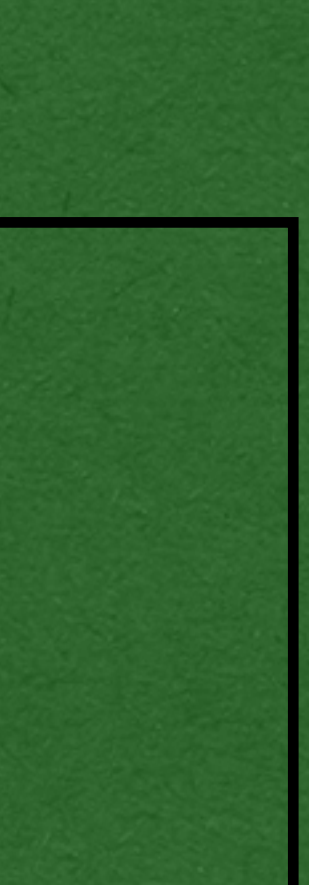

```
public class GameItem {
     private double xLoc;
     private double yLoc;
     public GameItem(double xLoc, double yLoc){
         this.xLoc = xLoc;
         this.yLoc = yLoc;
\Rightarrow} public void move(double dx, double dy){
        this.xLoc += dx;this.yLoc += dy;
 }
}
public class Weapon extends GameItem {
     private int damage;
     public Weapon(double xloc, double yLoc, int damage) {
    super(xloc, yLoc);
         this.damage = damage;
 }
     public void use() {
         System.out.println("Damage dealt: " + this.damage);
 }
}
```
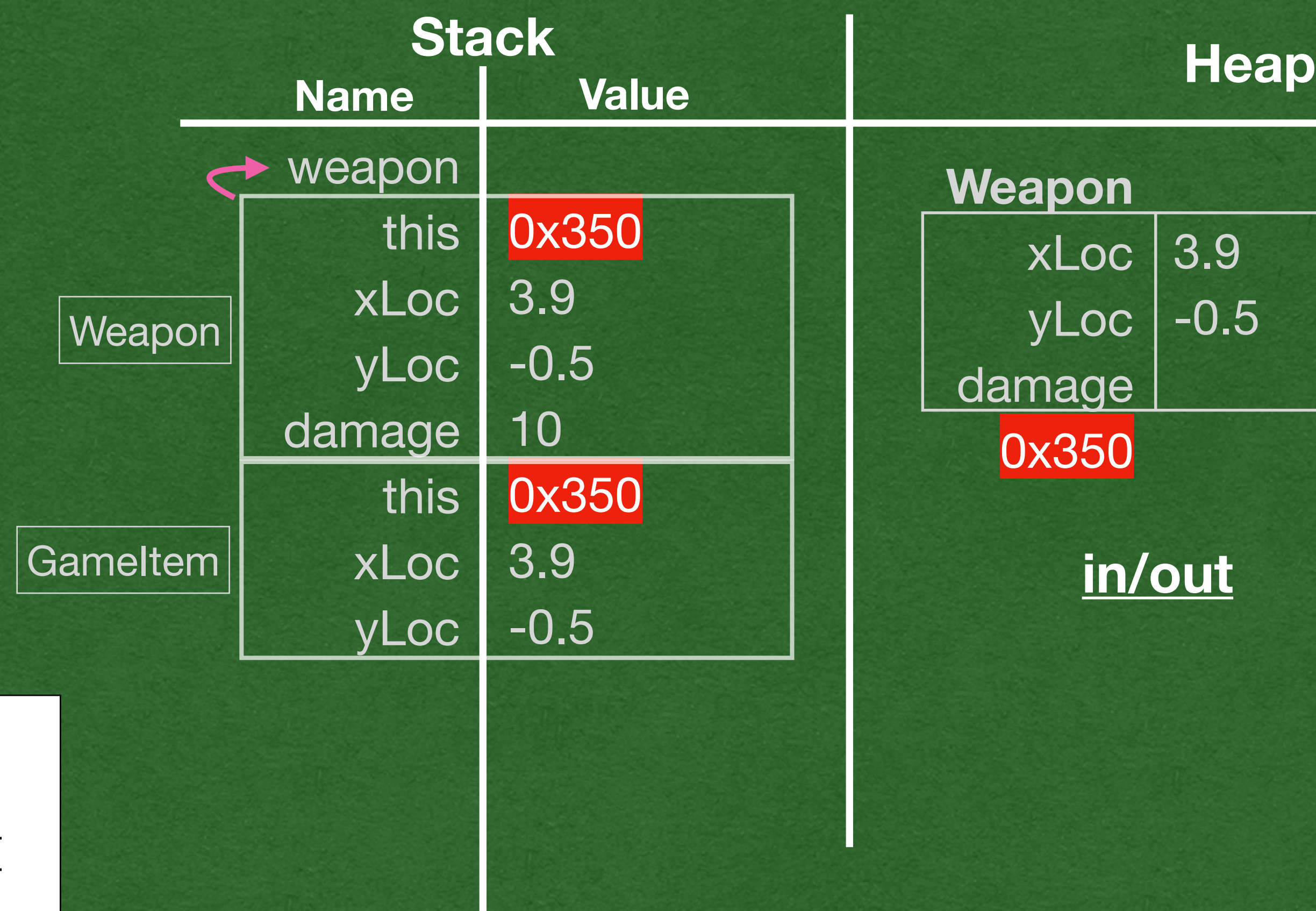

```
public static void main(String[] args) {
\Rightarrow Weapon weapon = new Weapon(3.9, -0.5, 10);
     weapon.use();
    weapon.move(-0.5, 1.3);}
```
• Super class constructor frame is removed from memory

• Run the code in the child class constructor

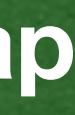

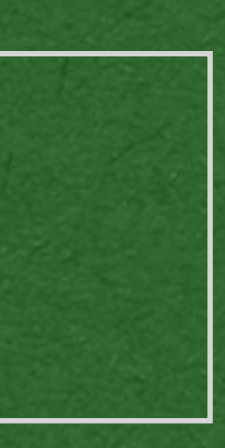

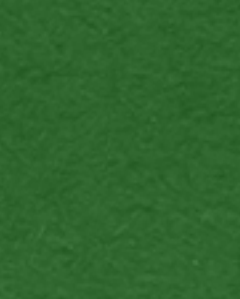

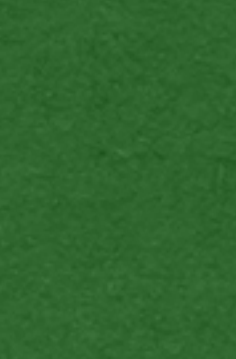

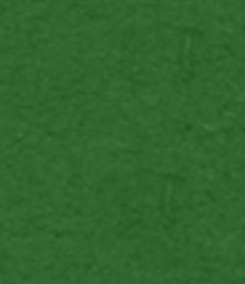

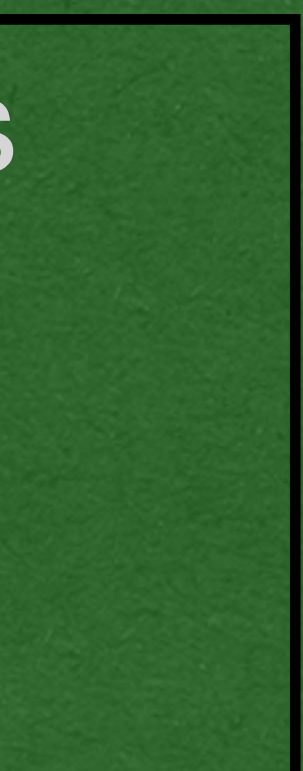

```
public class GameItem {
     private double xLoc;
     private double yLoc;
     public GameItem(double xLoc, double yLoc){
         this.xLoc = xLoc;
         this.yLoc = yLoc;
 }
     public void move(double dx, double dy){
        this.xLoc += dx;this.yLoc += dy;
 }
}
public class Weapon extends GameItem {
     private int damage;
     public Weapon(double xloc, double yLoc, int damage) {
         super(xloc, yLoc);
         this.damage = damage;
 \Rightarrow}
     public void use() {
         System.out.println("Damage dealt: " + this.damage);
 }
}
```

```
public static void main(String[] args) {
\Rightarrow Weapon weapon = new Weapon(3.9, -0.5, 10);
     weapon.use();
    weapon.move(-0.5, 1.3);
\vert \}
```
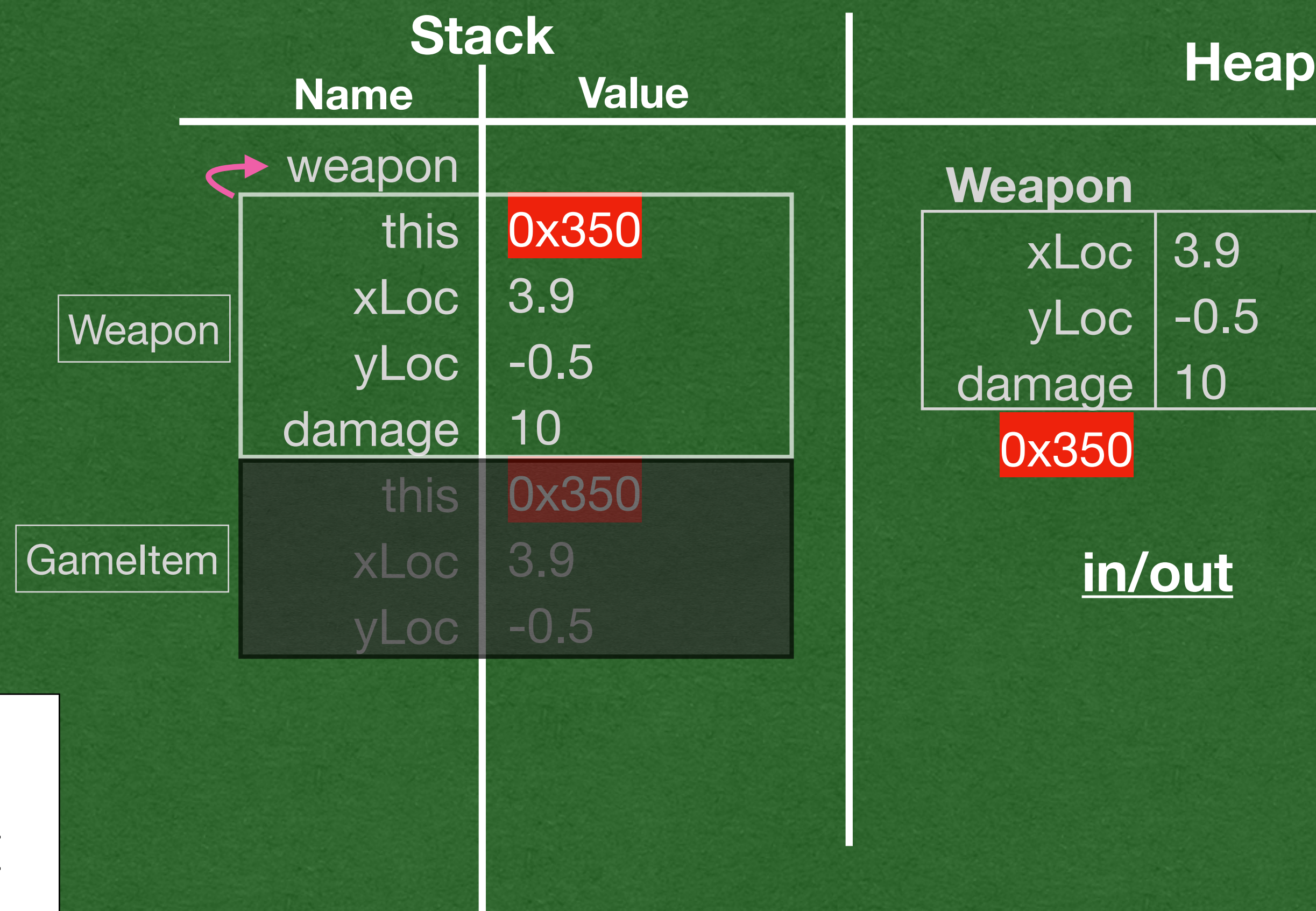

• Child class constructor returns a reference to the object that was created

• Do not forget to write the super class constructor stack frame on your memory diagrams! <-- Very common mistake

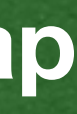

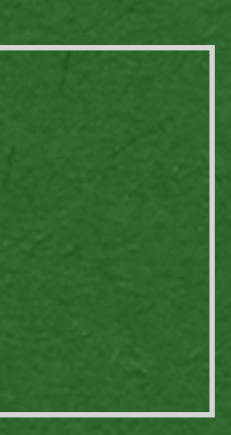

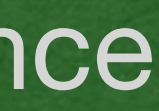

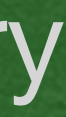

```
public class GameItem {
     private double xLoc;
     private double yLoc;
     public GameItem(double xLoc, double yLoc){
         this.xLoc = xLoc;
         this.yLoc = yLoc;
 }
     public void move(double dx, double dy){
        this.xLoc += dx;this.yLoc += dy;
 }
}
public class Weapon extends GameItem {
     private int damage;
     public Weapon(double xloc, double yLoc, int damage) {
         super(xloc, yLoc);
         this.damage = damage;
 }
     public void use() {
         System.out.println("Damage dealt: " + this.damage);
 }
}
```

```
public static void main(String[] args) {
\Rightarrow Weapon weapon = new Weapon(3.9, -0.5, 10);
     weapon.use();
    weapon.move(-0.5, 1.3);
}
```
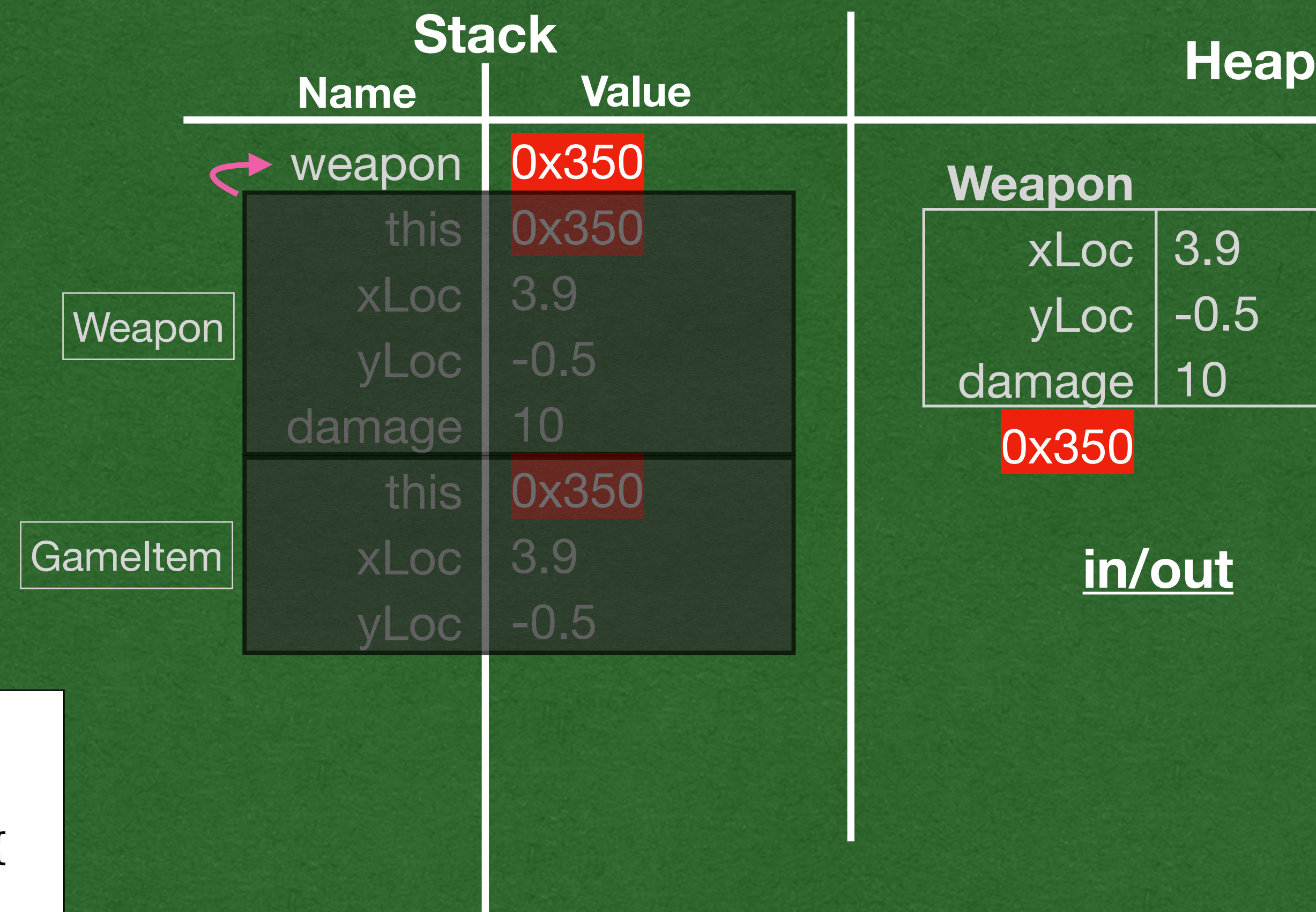

- 
- When a method is called:
	- Look in the class matching the type of the **object**
	- Find a method with the name of the method being called

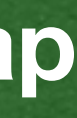

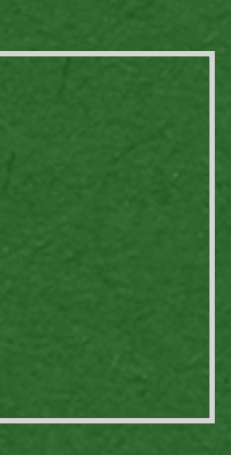

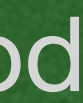

```
public class GameItem {
     private double xLoc;
     private double yLoc;
     public GameItem(double xLoc, double yLoc){
         this.xLoc = xLoc;
         this.yLoc = yLoc;
 }
     public void move(double dx, double dy){
        this.xLoc += dx;this.yLoc += dy;
 }
}
public class Weapon extends GameItem {
     private int damage;
     public Weapon(double xloc, double yLoc, int damage) {
         super(xloc, yLoc);
         this.damage = damage;
 }
     public void use() {
         System.out.println("Damage dealt: " + this.damage);
 }
}
```
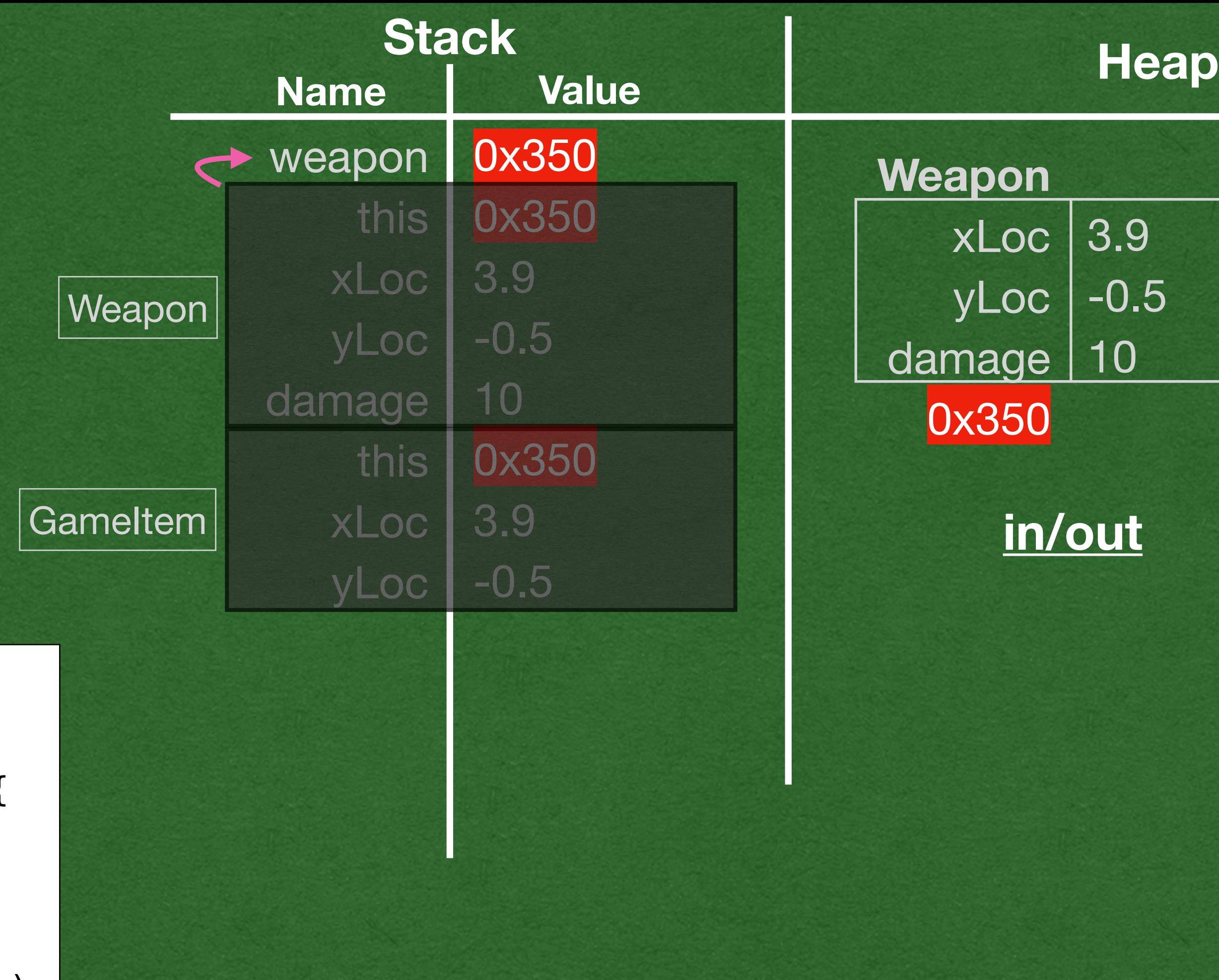

```
public static void main(String[] args) {
    Weapon weapon = new Weapon(3.9, -0.5, 10);
\Rightarrow weapon.use();
    weapon.move(-0.5, 1.3);
}
```
• "use" is called through an object of type **Weapon** 

• Look in the Weapon class

• Find a method named use and call it

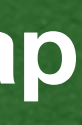

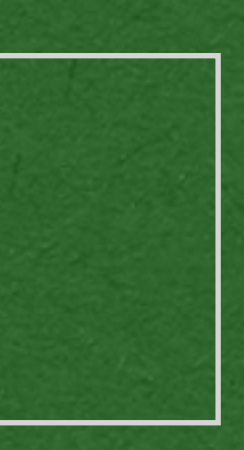

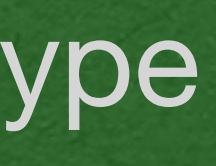

```
public class GameItem {
     private double xLoc;
     private double yLoc;
     public GameItem(double xLoc, double yLoc){
         this.xLoc = xLoc;
         this.yLoc = yLoc;
 }
     public void move(double dx, double dy){
        this.xLoc += dx;this.yLoc += dy;
 }
}
public class Weapon extends GameItem {
     private int damage;
     public Weapon(double xloc, double yLoc, int damage) {
         super(xloc, yLoc);
         this.damage = damage;
 }
\Rightarrow public void use() {
         System.out.println("Damage dealt: " + this.damage);
 }
}
```

```
public static void main(String[] args) {
    Weapon weapon = new Weapon(3.9, -0.5, 10);
\Rightarrow weapon.use();
    weapon.move(-0.5, 1.3);
\vert \}
```
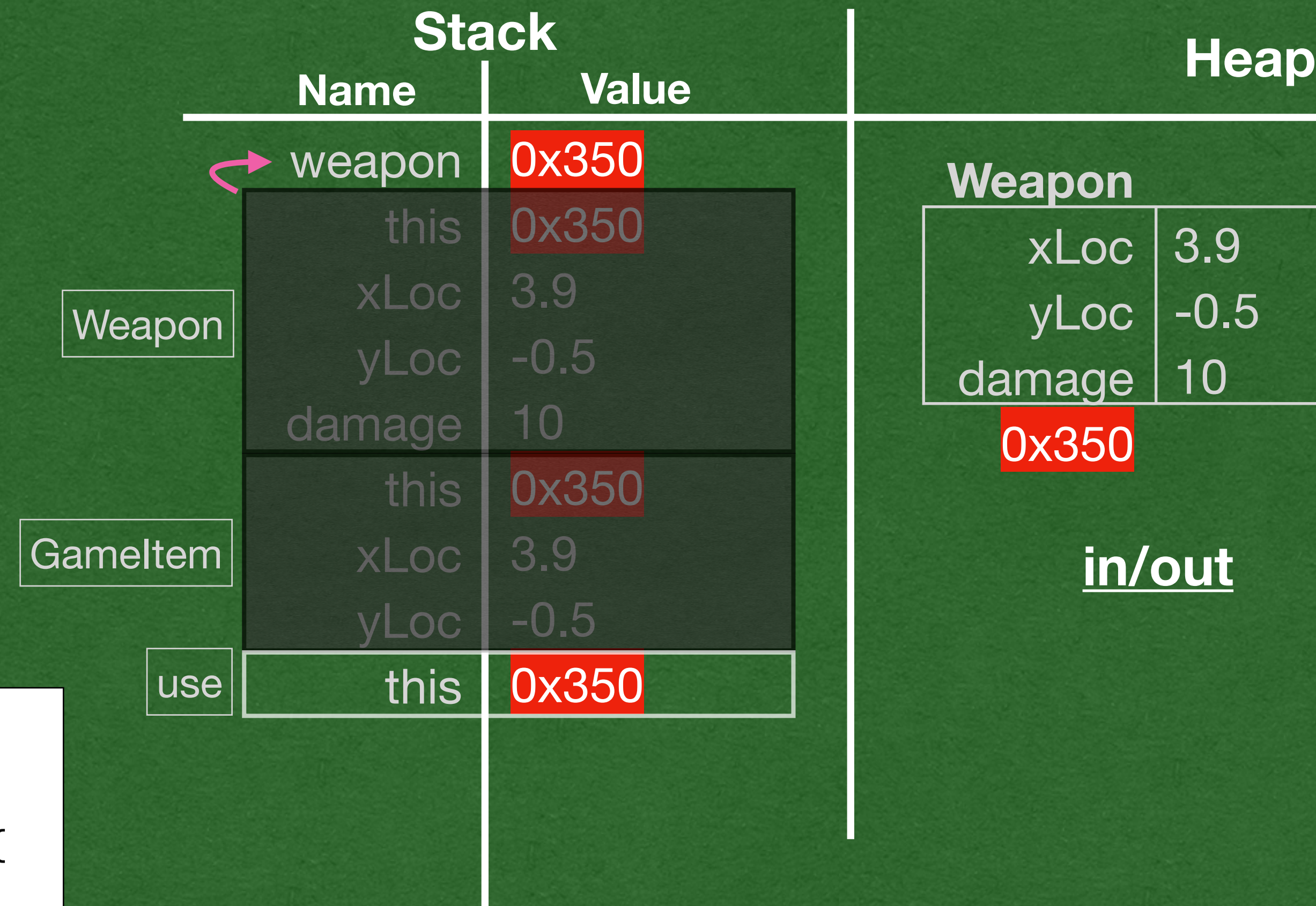

### • The method prints to the screen and returns

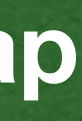

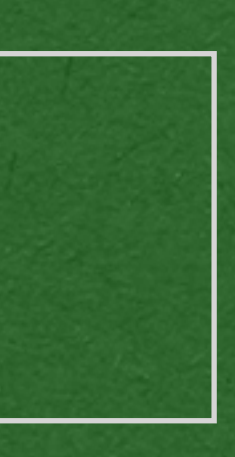

```
public class GameItem {
     private double xLoc;
     private double yLoc;
     public GameItem(double xLoc, double yLoc){
         this.xLoc = xLoc;
         this.yLoc = yLoc;
 }
     public void move(double dx, double dy){
        this.xLoc += dx;this.yLoc += dy;
 }
}
public class Weapon extends GameItem {
     private int damage;
     public Weapon(double xloc, double yLoc, int damage) {
         super(xloc, yLoc);
         this.damage = damage;
 }
     public void use() {
         System.out.println("Damage dealt: " + this.damage);
 }
}
```

```
public static void main(String[] args) {
    Weapon weapon = new Weapon(3.9, -0.5, 10);
\Rightarrow weapon.use();
    weapon.move(-0.5, 1.3);}
```
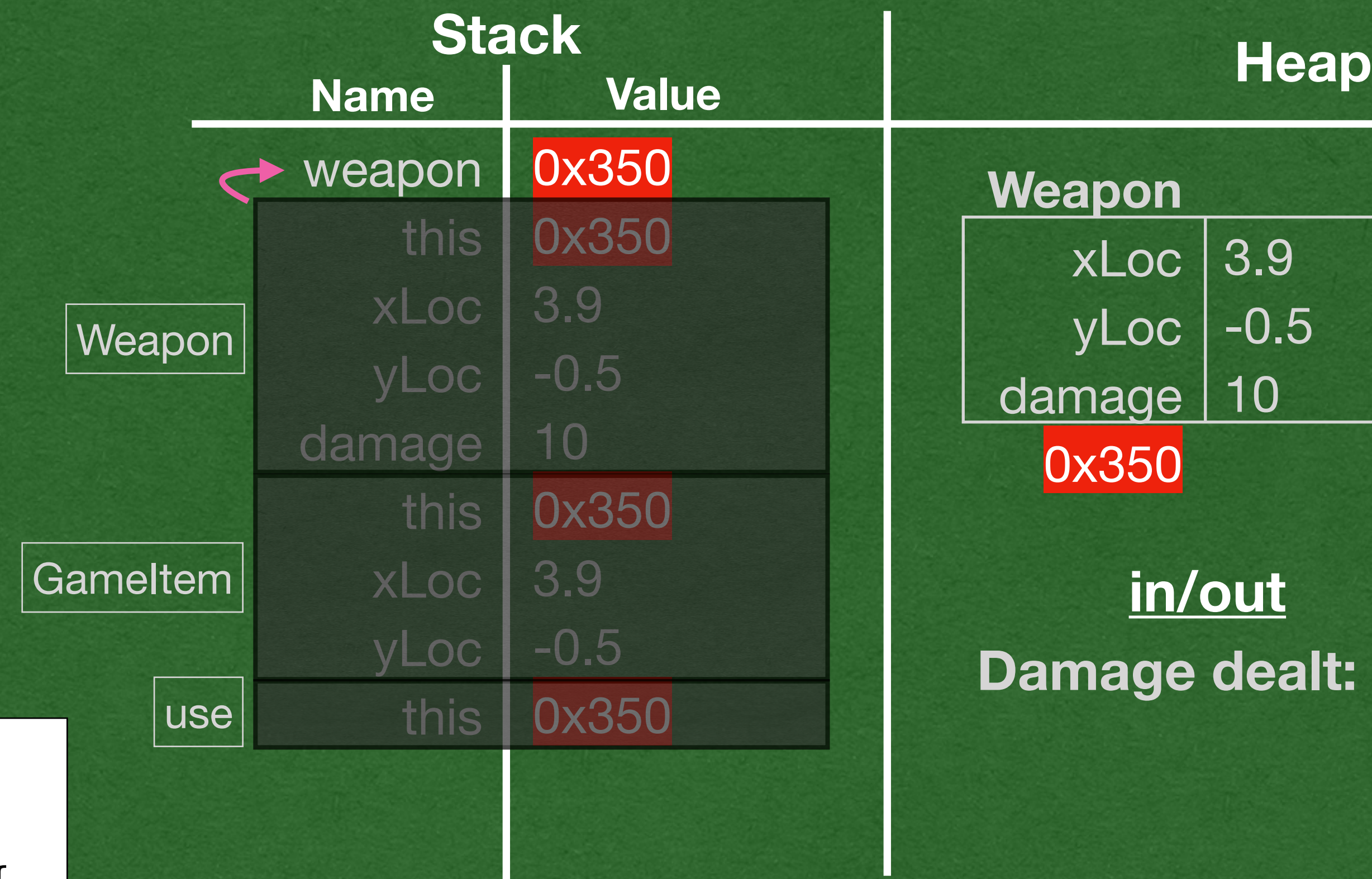

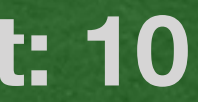

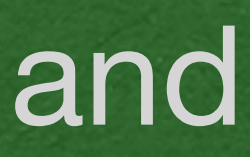

• Look for a method named move in the Weapon class

### • When move is called:

• .. but we don't find one

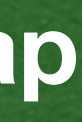

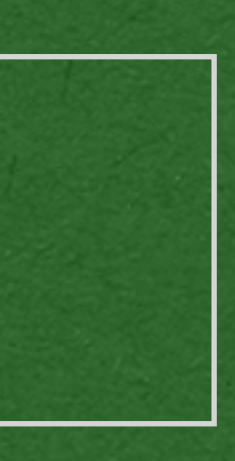

```
public class GameItem {
     private double xLoc;
     private double yLoc;
     public GameItem(double xLoc, double yLoc){
         this.xLoc = xLoc;
         this.yLoc = yLoc;
 }
     public void move(double dx, double dy){
        this.xLoc += dx;this.yLoc += dy;
 }
}
public class Weapon extends GameItem {
     private int damage;
     public Weapon(double xloc, double yLoc, int damage) {
         super(xloc, yLoc);
         this.damage = damage;
 }
     public void use() {
         System.out.println("Damage dealt: " + this.damage);
 }
}
```

```
public static void main(String[] args) {
    Weapon weapon = new Weapon(3.9, -0.5, 10);
     weapon.use();
\Rightarrow weapon.move(-0.5, 1.3);
}
```
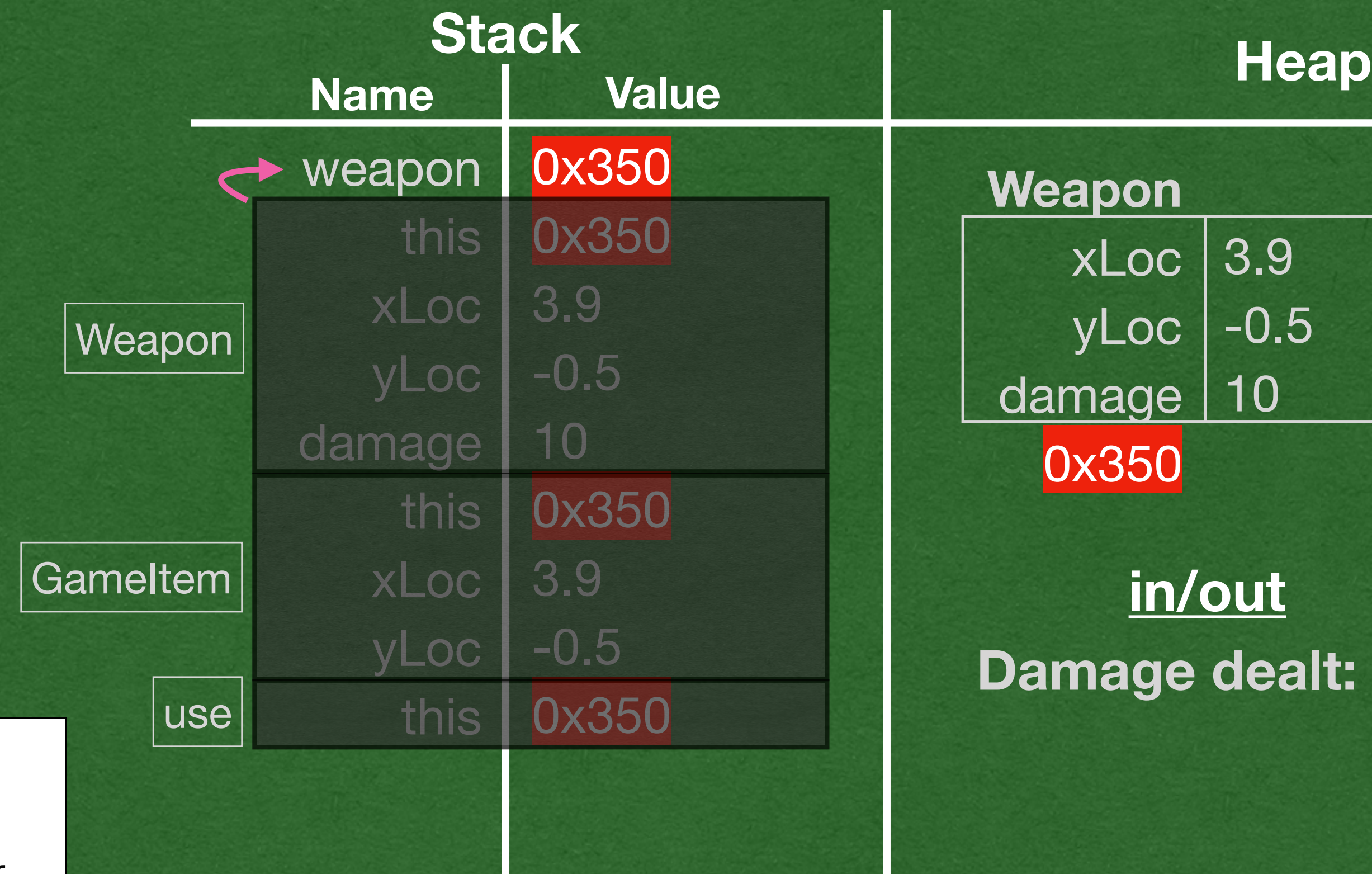

### **Damage dealt: 10**

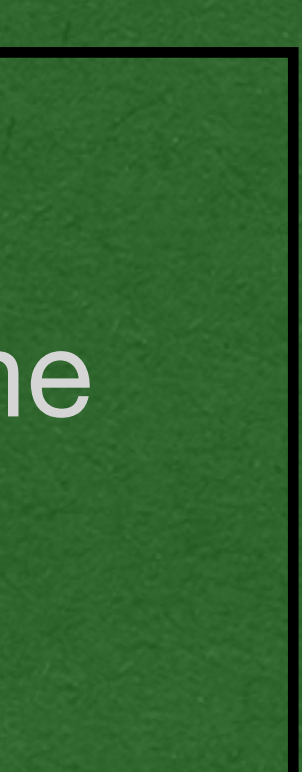

- If a method is not found, check in the super class
- Weapon inherited the methods defined in **GameItem** 
	- "move" is part of the Weapon class and can be called from objects of type Weapon

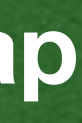

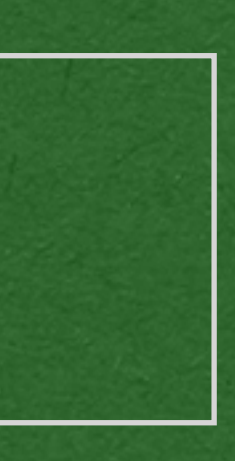

```
public class GameItem {
     private double xLoc;
     private double yLoc;
     public GameItem(double xLoc, double yLoc){
         this.xLoc = xLoc;
         this.yLoc = yLoc;
 }
 public void move(double dx, double dy){
        this.xLoc += dx;this.yLoc += dy;
 }
}
public class Weapon extends GameItem {
     private int damage;
     public Weapon(double xloc, double yLoc, int damage) {
         super(xloc, yLoc);
         this.damage = damage;
 }
     public void use() {
         System.out.println("Damage dealt: " + this.damage);
 }
}
```

```
public static void main(String[] args) {
    Weapon weapon = new Weapon(3.9, -0.5, 10);
     weapon.use();
   \triangleright weapon.move(-0.5, 1.3);
}
```
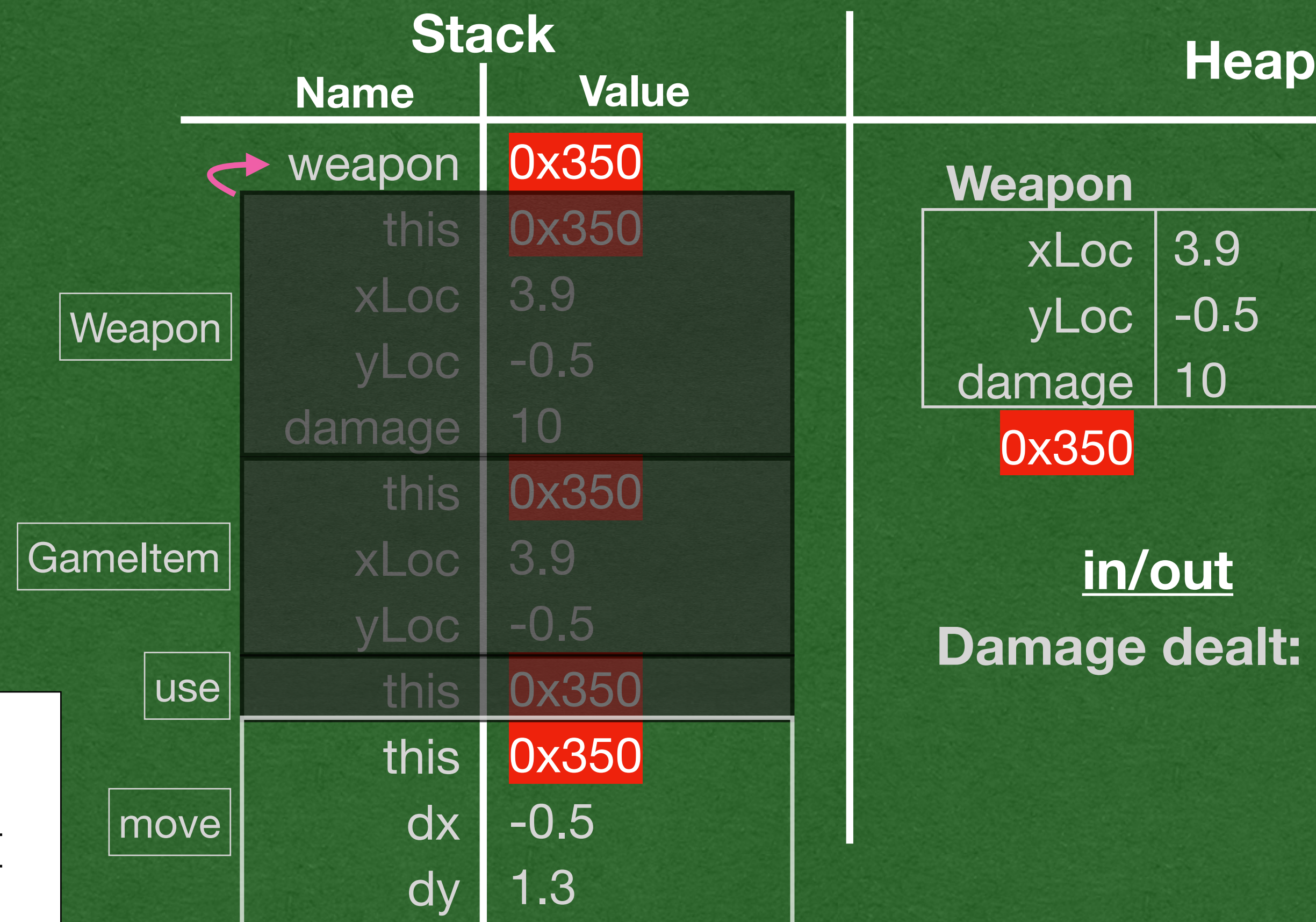

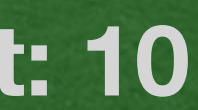

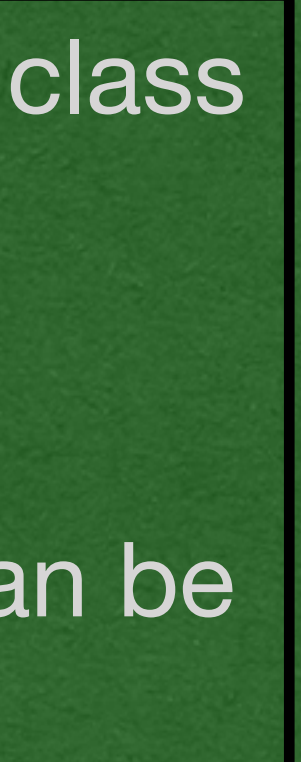

• *this* is still a reference to the Weapon object

• We call a GameItem method where this refers to a Weapon!

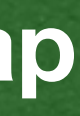

```
public class GameItem {
     private double xLoc;
     private double yLoc;
     public GameItem(double xLoc, double yLoc){
         this.xLoc = xLoc;
         this.yLoc = yLoc;
 }
     public void move(double dx, double dy){
        this.xLoc += dx;this.yLoc += dy;
\Rightarrow}}
public class Weapon extends GameItem {
     private int damage;
     public Weapon(double xloc, double yLoc, int damage) {
         super(xloc, yLoc);
         this.damage = damage;
 }
     public void use() {
         System.out.println("Damage dealt: " + this.damage);
 }
}
```
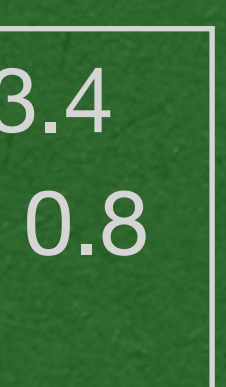

```
public static void main(String[] args) {
    Weapon weapon = new Weapon(3.9, -0.5, 10);
     weapon.use();
   \triangleright weapon.move(-0.5, 1.3);
}
```
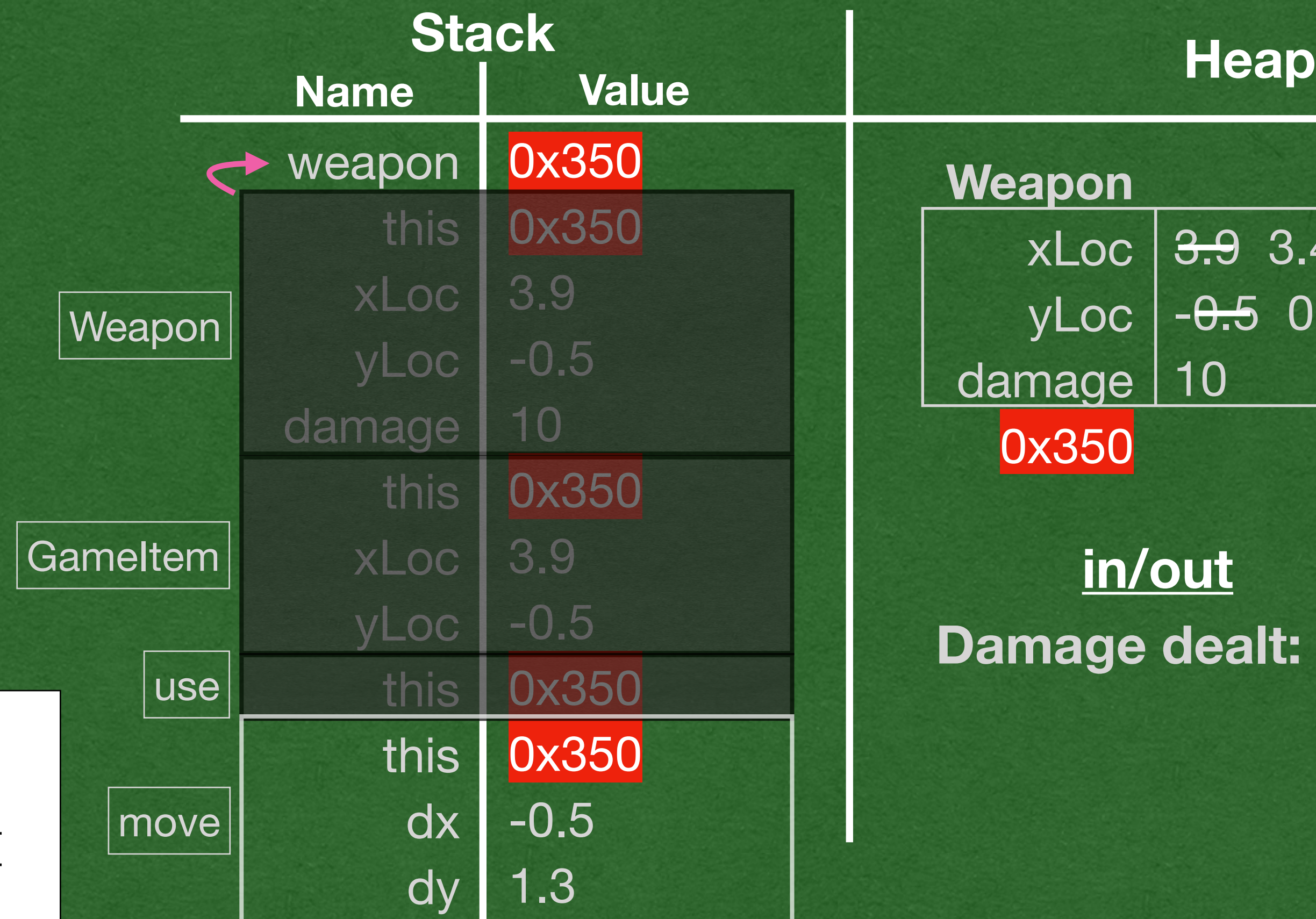

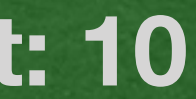

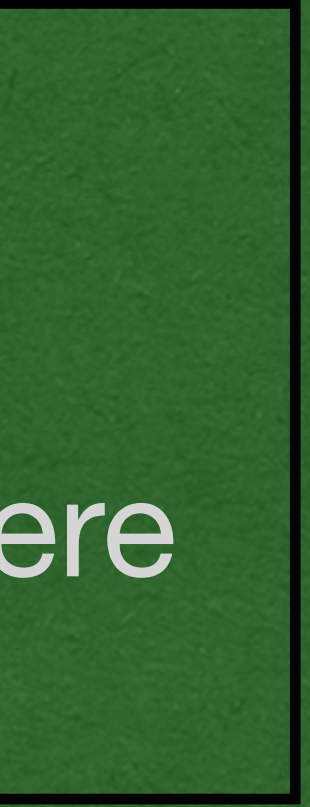

### • End program

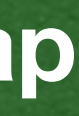

```
public class GameItem {
     private double xLoc;
     private double yLoc;
     public GameItem(double xLoc, double yLoc){
         this.xLoc = xLoc;
         this.yLoc = yLoc;
 }
     public void move(double dx, double dy){
        this.xLoc += dx;this.yLoc += dy;
 }
}
public class Weapon extends GameItem {
     private int damage;
     public Weapon(double xloc, double yLoc, int damage) {
         super(xloc, yLoc);
         this.damage = damage;
 }
     public void use() {
         System.out.println("Damage dealt: " + this.damage);
 }
}
```
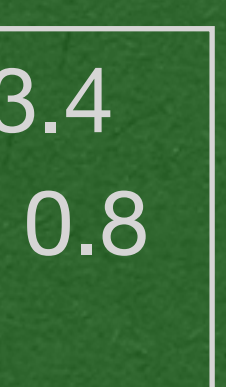

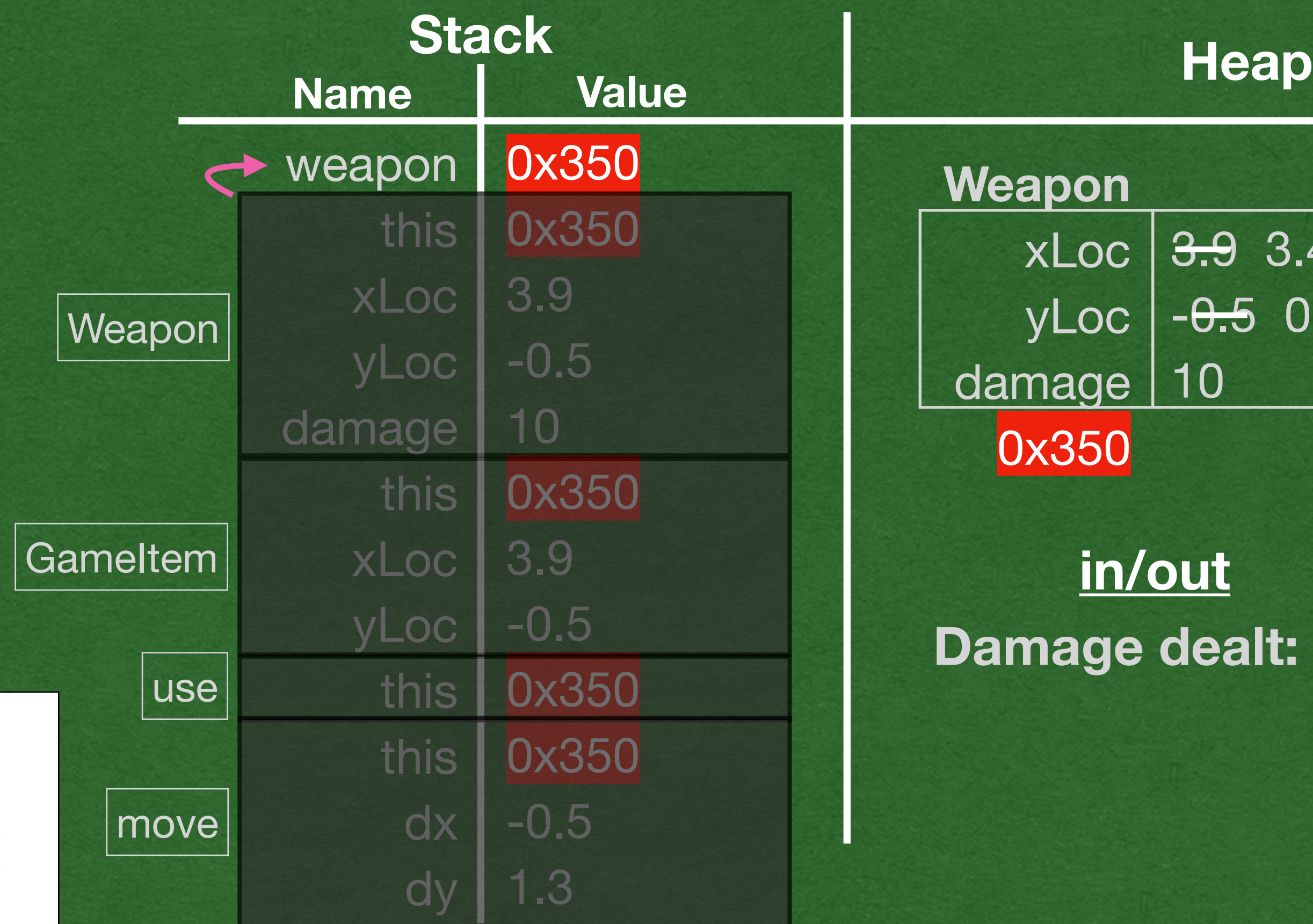

```
public static void main(String[] args) {
    Weapon weapon = new Weapon(3.9, -0.5, 10);
     weapon.use();
\triangle weapon.move(-0.5, 1.3);
}
```
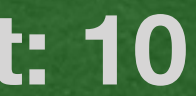

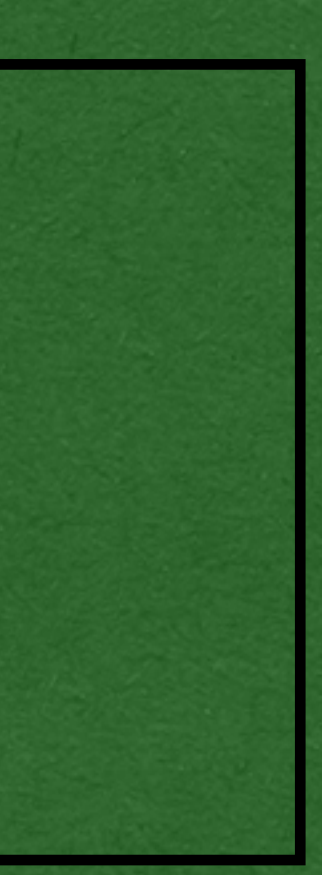

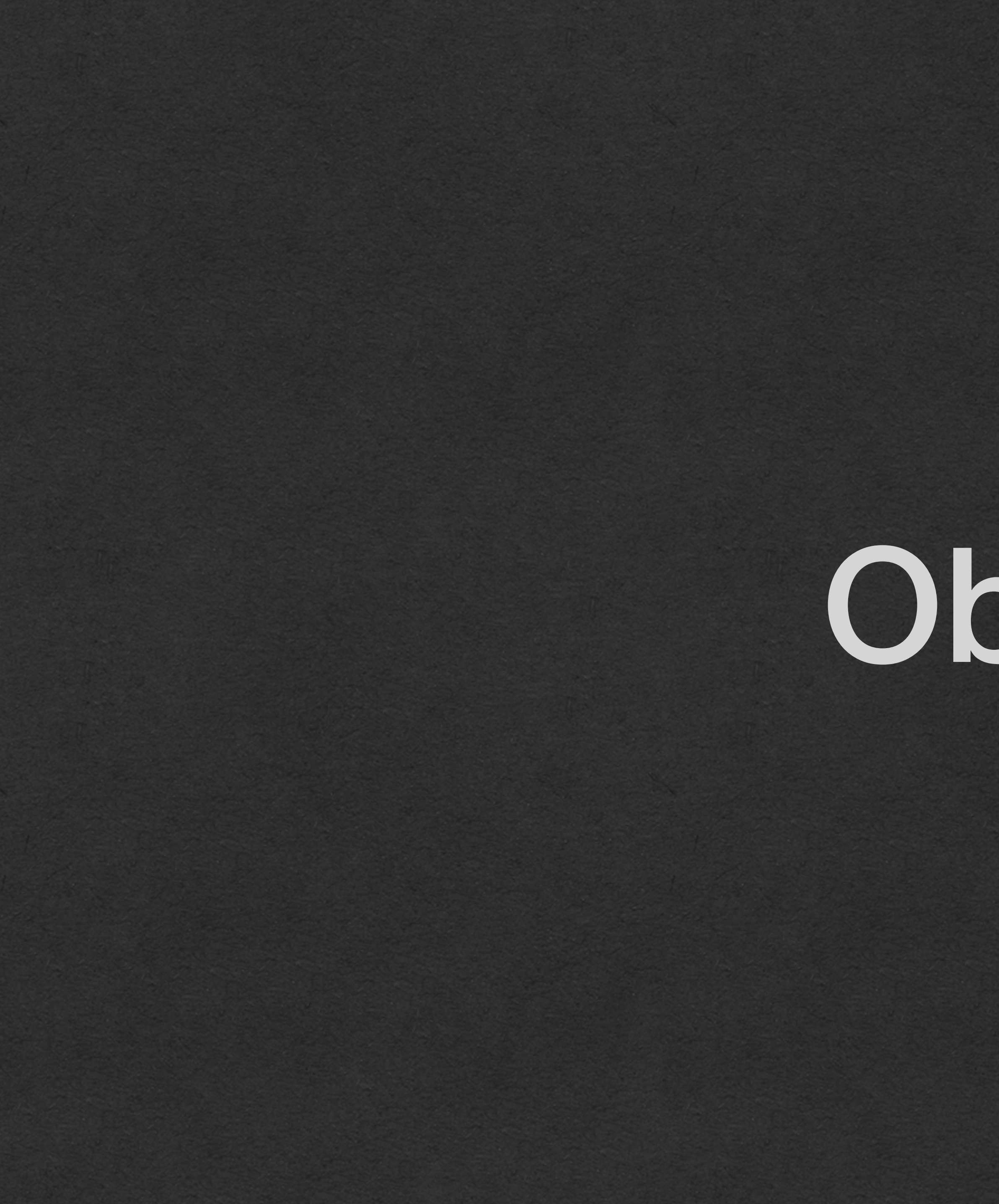

Object

• If your class does not explicitly extend any super class

• It will implicitly extend the Object class

• These two classes are identical

# The Object Class

```
public class GameItem {
     private double xLoc;
     private double yLoc;
     public GameItem(double xLoc,double yLoc){
         this.xLoc=xLoc;
         this.yLoc=yLoc;
 }
     public void move(double dx,double dy){
         this.xLoc+=dx;
         this.yLoc+=dy;
 }
}
```

```
public class GameItem extends Object {
     private double xLoc;
     private double yLoc;
     public GameItem(double xLoc, double yLoc) {
         this.xLoc = xLoc;
         this.yLoc = yLoc;
 }
     public void move(double dx, double dy) {
        this.xLoc += dx;this.yLoc += dy;
 }
}
```
• The Object class contains several useful methods

- toString
	- equals

• Every class in Java extends Objects either directly or indirectly

• Weapon extends GameItem which extends Object

• Every object in Java has a toString and equals method that it inherited from **Object** 

```
public class GameItem extends Object {
     private double xLoc;
     private double yLoc;
     public GameItem(double xLoc, double yLoc) {
         this.xLoc = xLoc;
         this.yLoc = yLoc;
 }
     public void move(double dx, double dy) {
        this.xLoc += dx;this.yLoc += dy;
 }
}
```
# The Object Class

```
public class GameItem {
     private double xLoc;
     private double yLoc;
     public GameItem(double xLoc,double yLoc){
         this.xLoc=xLoc;
         this.yLoc=yLoc;
 }
     public void move(double dx,double dy){
         this.xLoc+=dx;
         this.yLoc+=dy;
 }
}
```